# Package 'raveio'

June 20, 2022

<span id="page-0-0"></span>Type Package

Title File-System Toolbox for RAVE Project

Version 0.0.7

Language en-US

Description Includes multiple cross-platform read/write interfaces for 'RAVE' project. 'RAVE' stands for ``R analysis and visualization of human intracranial electroencephalography data''. The whole project aims at providing powerful free-source package that analyze brain recordings from patients with electrodes placed on the cortical surface or inserted into the brain. 'raveio' as part of this project provides tools to read/write neurophysiology data from/to 'RAVE' file structure, as well as several popular formats including 'EDF(+)', 'Matlab', 'BIDS-iEEG', and 'HDF5', etc. Documentation and examples about 'RAVE' project are provided at <<https://openwetware.org/wiki/RAVE>>, and the paper by John F. Magnotti, Zhengjia Wang, Michael S. Beauchamp (2020) [<doi:10.1016/j.neuroimage.2020.117341>](https://doi.org/10.1016/j.neuroimage.2020.117341); see 'citation(``raveio'')' for details.

BugReports <https://github.com/beauchamplab/raveio/issues>

URL <https://beauchamplab.github.io/raveio/>

License GPL-3

Encoding UTF-8

RoxygenNote 7.2.0

SystemRequirements little-endian platform

biocViews Infrastructure, DataImport

**Imports** utils, data.table, edfReader  $(>= 1.2.1)$ , dipsaus, filearray  $(>= 0.1.3)$ , fst  $(>= 0.9.2)$ , glue, globals, hdf5r  $(>= 1.3.4)$ ,  $json$ lite (>= 1.7.0), R.matlab (>= 3.6.2), R6, stringr (>= 1.4.0), yaml ( $> = 2.2.1$ ), targets ( $> = 0.8.0$ ), callr ( $> = 3.7.0$ ), remotes ( $> = 2.1.2$ ), promises ( $> = 1.2.0$ ), threeBrain ( $> = 0.2.5$ )

Suggests rpymat, visNetwork, testthat, reticulate, knitr, rmarkdown, bs4Dash, clustermq, shiny, shinybusy, shinyWidgets, arrow, ravetools, later  $(>= 1.3.0)$ 

NeedsCompilation no

Author Zhengjia Wang [aut, cre], Beauchamp lab [cph, fnd]

Maintainer Zhengjia Wang <dipterix.wang@gmail.com>

**Repository CRAN** 

Date/Publication 2022-06-20 18:20:01 UTC

# R topics documented:

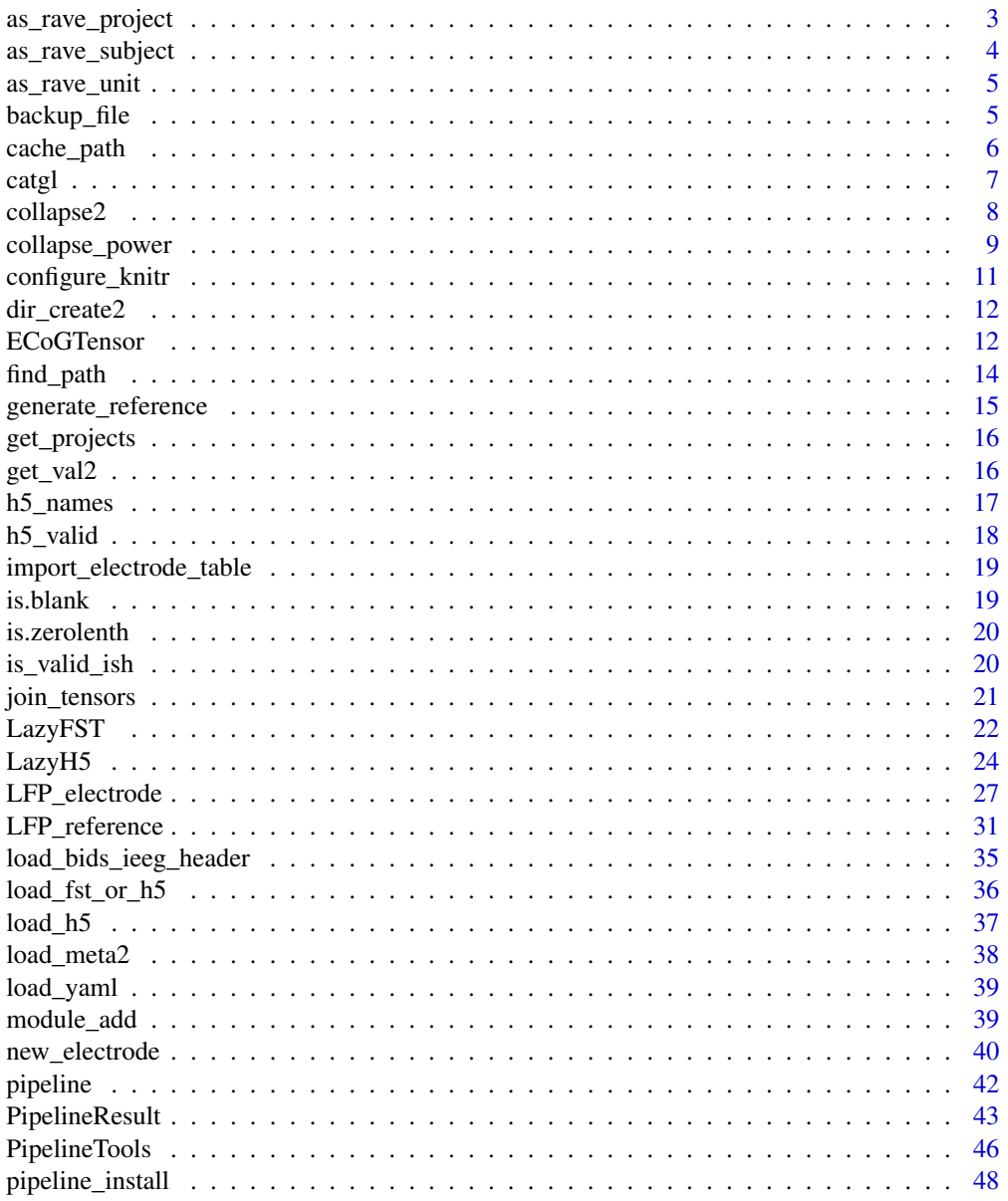

 $\sqrt{2}$ 

<span id="page-2-0"></span>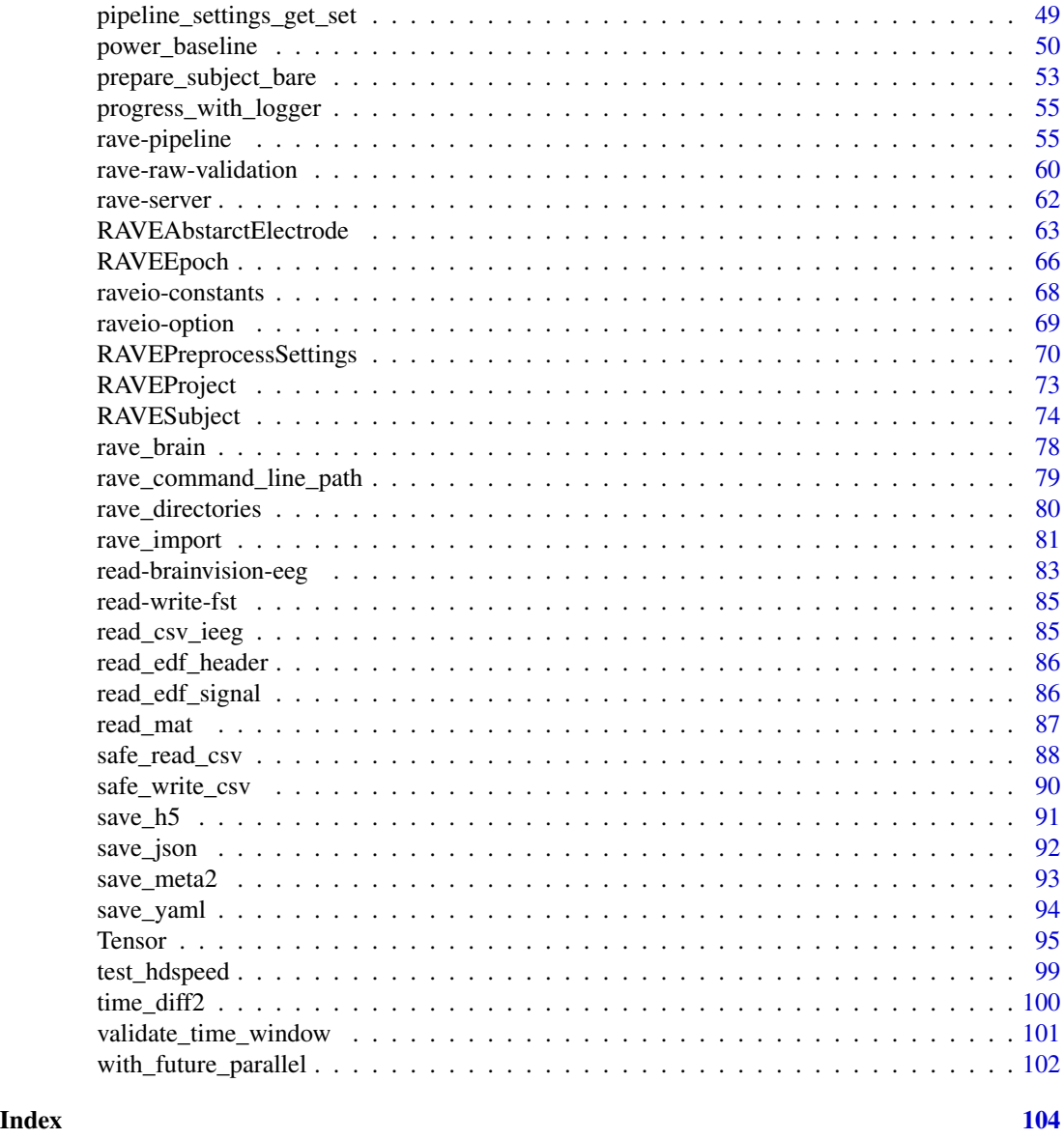

as\_rave\_project *Convert character to* [RAVEProject](#page-72-1) *instance*

# Description

Convert character to [RAVEProject](#page-72-1) instance

# Usage

as\_rave\_project(project, ...)

# <span id="page-3-0"></span>Arguments

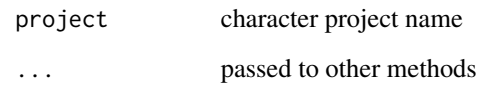

# Value

A [RAVEProject](#page-72-1) instance

# See Also

[RAVEProject](#page-72-1)

as\_rave\_subject *Get* [RAVESubject](#page-73-1) *instance from character*

# Description

Get [RAVESubject](#page-73-1) instance from character

# Usage

```
as_rave_subject(subject_id, strict = TRUE)
```
# Arguments

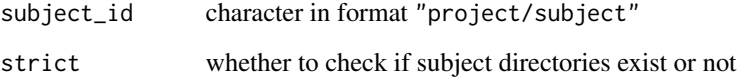

# Value

[RAVESubject](#page-73-1) instance

# See Also

[RAVESubject](#page-73-1)

<span id="page-4-0"></span>

# Description

Convert numeric number into print-friendly format

# Usage

```
as_rave_unit(x, unit, label = ")
```
### Arguments

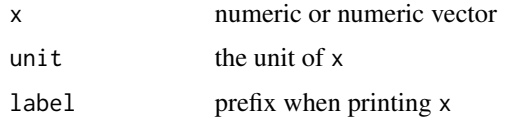

# Value

Still numeric, but print-friendly class

# Examples

```
sp <- as_rave_unit(1024, 'GB', 'Hard-disk space is ')
print(sp, digits = 0)
sp - 12
as.character(sp)
as.numeric(sp)
# Vectorize
sp <- as_rave_unit(c(500,200), 'MB/s', c('Writing: ', 'Reading: '))
print(sp, digits = 0, collapse = '\n')
```
backup\_file *Back up and rename the file or directory*

# Description

Back up and rename the file or directory

# <span id="page-5-0"></span>Usage

backup\_file(path, remove = FALSE, quiet = FALSE)

#### Arguments

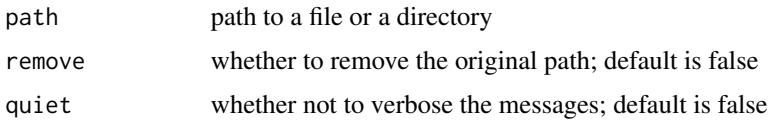

# Value

FALSE if nothing to back up, or the back-up path if path exists

# Examples

```
path <- tempfile()
file.create(path)
path2 <- backup_file(path, remove = TRUE)
file.exists(c(path, path2))
unlink(path2)
```
cache\_path *Manipulate cached data on the file systems*

# Description

Manipulate cached data on the file systems

#### Usage

```
cache_root(check = FALSE)
```

```
clear_cached_files(subject_code, quiet = FALSE)
```
# Arguments

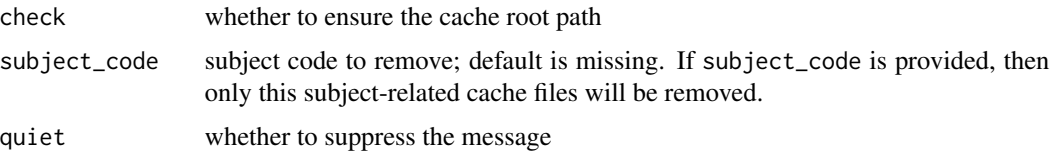

#### <span id="page-6-0"></span>catgl  $\overline{7}$

# Details

'RAVE' intensively uses cache files. If running on personal computers, the disk space might be filled up very quickly. These cache files are safe to remove if there is no 'RAVE' instance running. Function clear\_cached\_files is designed to remove these cache files. To run this function, please make sure that all 'RAVE' instances are shutdown.

# Value

cache\_root returns the root path that stores the 'RAVE' cache data; clear\_cached\_files returns nothing

#### Examples

cache\_root()

#### catgl *Print colored messages*

#### Description

Print colored messages

#### Usage

```
catgl(..., .envir = parent.frame(), level = "DEBUG", .pal, .capture = FALSE)
```
# Arguments

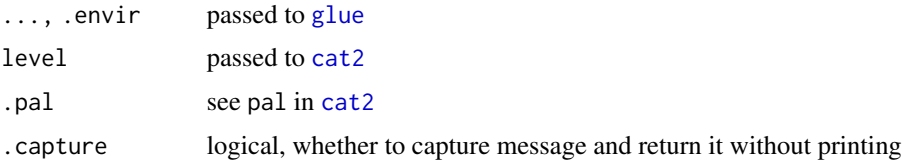

#### Details

The level has order that sorted from low to high: "DEBUG", "DEFAULT", "INFO", "WARNING", "ERROR", "FATAL". Each different level will display different colors and icons before the message. You can suppress messages with certain levels by setting 'raveio' options via raveio\_setopt('verbose\_level', <level>). Messages with levels lower than the threshold will be muffled. See examples.

#### Value

The message as characters

#### <span id="page-7-0"></span>Examples

```
# ------------------ Basic Styles ---------------------
# Temporarily change verbose level for example
raveio_setopt('verbose_level', 'DEBUG', FALSE)
# debug
catgl('Debug message', level = 'DEBUG')
# default
catgl('Default message', level = 'DEFAULT')
# info
catgl('Info message', level = 'INFO')
# warning
catgl('Warning message', level = 'WARNING')
# error
catgl('Error message', level = 'ERROR')
try({
  # fatal, will call stop and raise error
  catgl('Error message', level = 'FATAL')
}, silent = TRUE)
# ------------------ Muffle messages ---------------------
# Temporarily change verbose level to 'WARNING'
raveio_setopt('verbose_level', 'WARNING', FALSE)
# default, muffled
catgl('Default message')
# message printed for level >= Warning
catgl('Default message', level = 'WARNING')
catgl('Default message', level = 'ERROR')
```
collapse2 *Collapse high-dimensional tensor array*

#### Description

Collapse high-dimensional tensor array

# <span id="page-8-0"></span>collapse\_power 9

# Usage

```
collapse2(x, keep, method = c("mean", "sum"), ...)## S3 method for class 'FileArray'
collapse2(x, keep, method = c("mean", "sum"), ...)## S3 method for class 'Tensor'
collapse2(x, keep, method = c("mean", "sum"), ...)## S3 method for class 'array'
collapse2(x, keep, method = c("mean", "sum"), ...)
```
#### Arguments

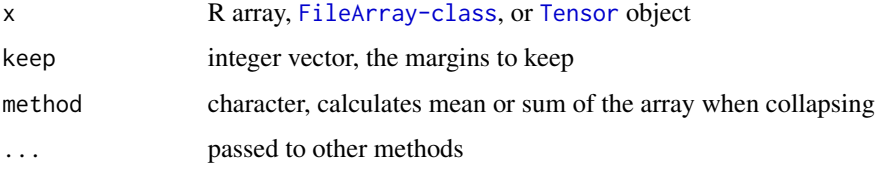

# Value

A collapsed array (or a vector or matrix), depending on keep

# See Also

[collapse](#page-0-0)

# Examples

```
x \leftarrow \text{array}(1:16, \text{rep}(2, 4))collapse2(x, c(3, 2))
# Alternative method, but slower when `x` is a large array
apply(x, c(3, 2), mean)
```
collapse\_power *Collapse power array with given analysis cubes*

#### Description

Collapse power array with given analysis cubes

#### Usage

```
collapse_power(x, analysis_index_cubes)
## S3 method for class 'array'
collapse_power(x, analysis_index_cubes)
## S3 method for class 'FileArray'
collapse_power(x, analysis_index_cubes)
```
#### **Arguments**

```
x a FileArray-class array, must have 4 modes in the following sequence Frequency,
               Time, Trial, and Electrode
```
analysis\_index\_cubes

a list of analysis indices for each mode

#### Value

a list of collapsed (mean) results

freq\_trial\_elec collapsed over time-points freq\_time\_elec collapsed over trials time\_trial\_elec collapsed over frequencies freq\_time collapsed over trials and electrodes freq\_elec collapsed over trials and time-points freq\_trial collapsed over time-points and electrodes time\_trial collapsed over frequencies and electrodes time\_elec collapsed over frequencies and trials trial\_elec collapsed over frequencies and time-points freq power per frequency, averaged over other modes time power per time-point, averaged over other modes trial power per trial, averaged over other modes

# Examples

```
# Generate a 4-mode tensor array
x <- filearray::filearray_create(
  tempfile(), dimension = c(16, 100, 20, 5),
  partition_size = 1
)
x[] <- rnorm(160000)
dnames <- list(
 Frequency = 1:16,
  Time = seq(0, 1, length.out = 100),
```
<span id="page-10-0"></span>configure\_knitr 11

```
Trial = 1:20,Electrode = 1:5)
dimnames(x) <- dnames
# Collapse array
results <- collapse_power(x, list(
  overall = list(),A = list(Trial = 1:5, Frequency = 1:6),B = list(Trial = 6:10, Time = 1:50)))
# Plot power over frequency and time
groupB_result <- results$B
image(t(groupB_result$freq_time),
      x = dnames$Time[groupB_result$cube_index$Time],
      y = dnames$Frequency[groupB_result$cube_index$Frequency],
      xlab = "Time (s)",
      ylab = "Frequency (Hz)",
      xlim = range(dnames$Time))
```
configure\_knitr *Configure* 'rmarkdown' *files to build 'RAVE' pipelines*

# Description

Allows building 'RAVE' pipelines from 'rmarkdown' files. Please use it in 'rmarkdown' scripts only. Use [pipeline\\_create\\_template](#page-54-1) to create an example.

#### Usage

```
configure_knitr(languages = c("R", "python"))
```
# Arguments

languages one or more programming languages to support; options are 'R' and 'python'

#### Value

A function that is supposed to be called later that builds the pipeline scripts

<span id="page-11-0"></span>

#### Description

Force creating directory with checks

# Usage

```
dir_create2(x, showWarnings = FALSE, recursive = TRUE, check = TRUE, ...)
```
#### Arguments

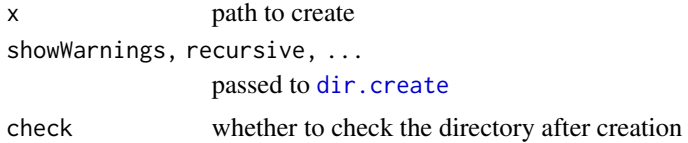

#### Value

Normalized path

# Examples

```
path <- file.path(tempfile(), 'a', 'b', 'c')
# The following are equivalent
dir.create(path, showWarnings = FALSE, recursive = TRUE)
dir_create2(path)
```
ECoGTensor *'iEEG/ECoG' Tensor class inherit from* [Tensor](#page-94-1)

## Description

Four-mode tensor (array) especially designed for 'iEEG/ECoG' data. The Dimension names are: Trial, Frequency, Time, and Electrode.

# Super class

[raveio::Tensor](#page-0-0) -> ECoGTensor

#### ECoGTensor 13

# **Methods**

#### Public methods:

- [ECoGTensor\\$flatten\(\)](#page-12-0)
- [ECoGTensor\\$new\(\)](#page-12-1)

<span id="page-12-0"></span>Method flatten(): converts tensor (array) to a table (data frame)

*Usage:*

```
ECoGTensor$flatten(include_index = TRUE, value_name = "value")
```
*Arguments:*

include\_index logical, whether to include dimension names

value\_name character, column name of the value

*Returns:* a data frame with the dimension names as index columns and value\_name as value column

### <span id="page-12-1"></span>Method new(): constructor

```
Usage:
ECoGTensor$new(
  data,
  dim,
  dimnames,
  varnames,
 hybrid = FALSE,swap_file = temp_tensor_file(),
  temporary = TRUE,
 multi_files = FALSE,
 use_index = TRUE,...
)
```
#### *Arguments:*

data array or vector

dim dimension of data, mush match with data

dimnames list of dimension names, equal length as dim

varnames names of dimnames, recommended names are: Trial, Frequency, Time, and Electrode

```
hybrid whether to enable hybrid mode to reduce RAM usage
```
swap\_file if hybrid mode, where to store the data; default stores in raveio\_getopt('tensor\_temp\_path') temporary whether to clean up the space when exiting R session

multi\_files logical, whether to use multiple files instead of one giant file to store data

use\_index logical, when multi\_files is true, whether use index dimension as partition number

... further passed to [Tensor](#page-94-1) constructor

*Returns:* an ECoGTensor instance

#### Author(s)

Zhengjia Wang

<span id="page-13-0"></span>

#### Description

Try to find path under root directory even if the original path is missing; see examples.

# Usage

find\_path(path, root\_dir, all = FALSE)

#### Arguments

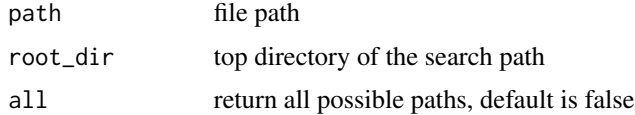

# Details

When file is missing, find\_path concatenates the root directory and path combined to find the file. For example, if path is "a/b/c/d", the function first seek for existence of "a/b/c/d". If failed, then "b/c/d", and then "~/c/d" until reaching root directory. If all=TRUE, then all files/directories found along the search path will be returned

# Value

The absolute path of file if exists, or NULL if missing/failed.

# Examples

```
root <- tempdir()
# ------ Case 1: basic use case -------
# Create a path in root
dir_create2(file.path(root, 'a'))
# find path even it's missing. The search path will be
# root/ins/cd/a - missing
# root/cd/a - missing
# root/a - exists!
find_path('ins/cd/a', root)
# ------ Case 2: priority -------
# Create two paths in root
dir_create2(file.path(root, 'cc/a'))
```

```
dir_create2(file.path(root, 'a'))
# If two paths exist, return the first path found
# root/ins/cd/a - missing
# root/cd/a - exists - returned
# root/a - exists, but ignored
find_path('ins/cc/a', root)
# ------ Case 3: find all -------
# Create two paths in root
dir_create2(file.path(root, 'cc/a'))
dir_create2(file.path(root, 'a'))
# If two paths exist, return the first path found
# root/ins/cd/a - missing
# root/cd/a - exists - returned
# root/a - exists - returned
find_path('ins/cc/a', root, all = TRUE)
```
generate\_reference *Generate common average reference signal for 'RAVE' subjects*

#### Description

To properly run this function, please install ravetools package.

#### Usage

generate\_reference(subject, electrodes)

# Arguments

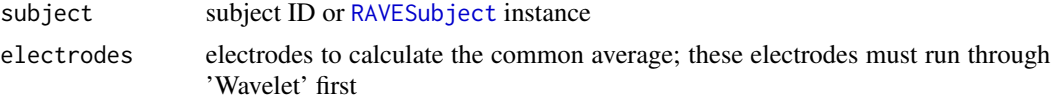

# Details

The goal of generating common average signals is to capture the common movement from all the channels and remove them out from electrode signals.

The common average signals will be stored at subject reference directories. Two exact same copies will be stored: one in 'HDF5' format such that the data can be read universally by other programming languages; one in [filearray](#page-0-0) format that can be read in R with super fast speed.

#### Value

A reference instance returned by [new\\_reference](#page-39-1) with signal type determined automatically.

<span id="page-15-0"></span>

# Description

Get all possible projects in 'RAVE' directory

# Usage

```
get_projects(refresh = TRUE)
```
# Arguments

refresh whether to refresh the cache; default is true

# Value

characters of project names

get\_val2 *Get value or return default if invalid*

# Description

Get value or return default if invalid

#### Usage

```
get_val2(x, key = NA, default = NULL, na = FALSE, min_length = 1L, ...)
```
# Arguments

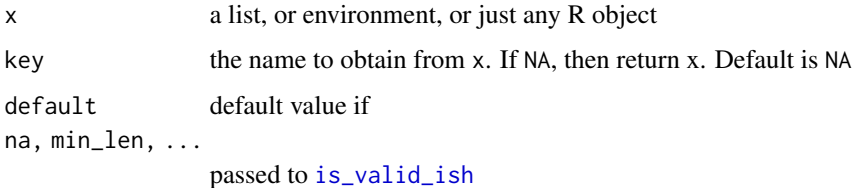

# Value

values of the keys or default is invalid

#### <span id="page-16-0"></span>h5\_names 17

# Examples

```
x \leftarrow list(a=1, b = NA, c = character(0))
# ------------------------ Basic usage ------------------------
# no key, returns x if x is valid
get_val2(x)
get_val2(x, 'a', default = 'invalid')
# get 'b', NA is not filtered out
get_val2(x, 'b', default = 'invalid')# get 'b', NA is considered invalid
get_value(x, 'b', default = 'invalid', na = TRUE)# get 'c', length 0 is allowed
get_value(x, 'c', default = 'invalid', min_length = 0)# length 0 is forbidden
get_value(x, 'c', default = 'invalid', min_length = 1)
```
h5\_names *Returns all names contained in 'HDF5' file*

# Description

Returns all names contained in 'HDF5' file

#### Usage

h5\_names(file)

# Arguments

file, 'HDF5' file path

#### Value

characters, data set names

<span id="page-17-0"></span>

#### Description

Check whether a 'HDF5' file can be opened for read/write

#### Usage

 $h5_value$ (file, mode = c("r", "w"), close\_all = FALSE)

#### Arguments

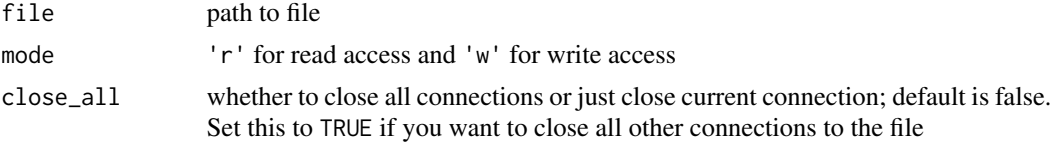

# Value

logical whether the file can be opened.

#### Examples

```
x \leftarrow \text{array}(1:27, c(3,3,3))f <- tempfile()
# No data written to the file, hence invalid
h5_valid(f, 'r')
save_h5(x, f, 'dset')
h5_valid(f, 'w')
# Open the file and hold a connection
ptr <- hdf5r::H5File$new(filename = f, mode = 'w')
# Can read, but cannot write
h5_valid(f, 'r') # TRUE
h5_valid(f, 'w') # FALSE
# However, this can be reset via `close_all=TRUE`
h5_valid(f, 'r', close_all = TRUE)
h5_valid(f, 'w') # TRUE
# Now the connection is no longer valid
ptr
```
<span id="page-18-0"></span>import\_electrode\_table

*Import electrode table into subject meta folder*

# Description

Import electrode table into subject meta folder

# Usage

import\_electrode\_table(path, subject, use\_fs = NA, dry\_run = FALSE, ...)

# Arguments

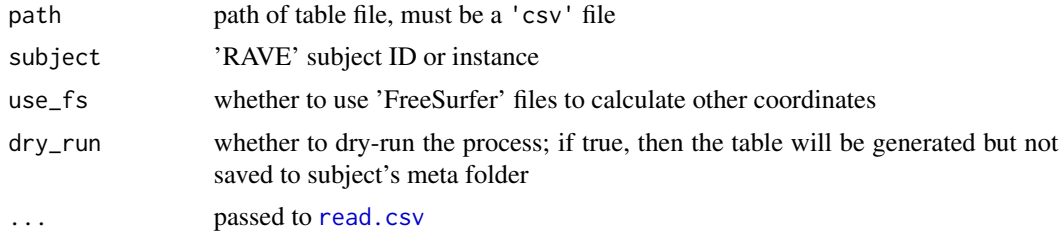

#### Value

Nothing, the electrode information will be written directly to the subject's meta directory

is.blank *Check If Input Has Blank String*

# Description

Check If Input Has Blank String

# Usage

is.blank(x)

# Arguments

x input data: a vector or an array

# Value

 $x == "$ "

<span id="page-19-0"></span>

# Description

Check If Input Has Zero Length

# Usage

is.zerolenth(x)

# Arguments

x input data: a vector, list, or array

# Value

whether x has zero length

<span id="page-19-1"></span>is\_valid\_ish *Check if data is close to "valid"*

# Description

Check if data is close to "valid"

# Usage

```
is_valid_ish(
  x,
  min\_len = 1,
  max_len = Inf,
  mode = NA,
  na = TRUE,blank = FALSE,
  all = FALSE\mathcal{L}
```
# Arguments

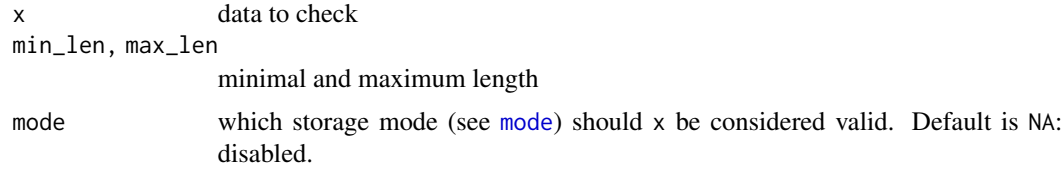

# <span id="page-20-0"></span>join\_tensors 21

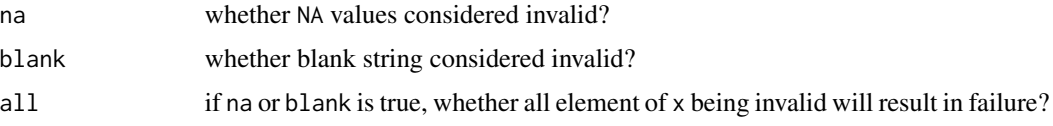

#### Value

logicals whether input x is valid

# Examples

```
# length checks
is_valid_ish(NULL) # FALSE
is_valid_ish(integer(0)) # FALSE
is_valid_ish(integer(0), min_len = 0) # TRUE
is\_valid\_ish(1:10, max\_len = 9) # FALSE
# mode check
is_valid_ish(1:10) # TRUE
is\_valid\_ish(1:10, mode = 'numeric') # TRUE
is_valid_ish(1:10, mode = 'character') # FALSE
# NA or blank checks
is_valid_ish(NA) # FALSE
is\_valid\_ish(c(1,2,NA), all = FALSE) # FALSEis\_valid\_ish(c(1,2,NA), all = TRUE) # TRUE as not all elements are NA
is\_valid\_ish(c('1', ''), all = FALSE) # TRUE
is\_valid\_ish(1:3, all = FALSE) # TRUE as 1:3 are not characters
```
join\_tensors *Join Multiple Tensors into One Tensor*

#### Description

Join Multiple Tensors into One Tensor

#### Usage

join\_tensors(tensors, temporary = TRUE)

#### Arguments

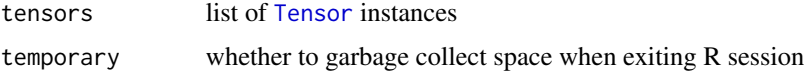

# <span id="page-21-0"></span>Details

Merges multiple tensors. Each tensor must share the same dimension with the last one dimension as 1, for example, 100x100x1. Join 3 tensors like this will result in a 100x100x3 tensor. This function is handy when each sub-tensors are generated separately. However, it does no validation test. Use with cautions.

# Value

A new [Tensor](#page-94-1) instance with the last dimension

#### Author(s)

Zhengjia Wang

# Examples

```
tensor1 <- Tensor$new(data = 1:9, c(3,3,1), dimnames = list(
A = 1:3, B = 1:3, C = 1), varnames = c('A', 'B', 'C'))
tensor2 <- Tensor$new(data = 10:18, c(3,3,1), dimnames = list(
 A = 1:3, B = 1:3, C = 2), varnames = c('A', 'B', 'C'))
merged <- join_tensors(list(tensor1, tensor2))
merged$get_data()
```
#### LazyFST *R6 Class to Load 'fst' Files*

# Description

provides hybrid data structure for 'fst' file

#### **Methods**

# Public methods:

- [LazyFST\\$open\(\)](#page-21-1)
- [LazyFST\\$close\(\)](#page-22-0)
- [LazyFST\\$save\(\)](#page-22-1)
- [LazyFST\\$new\(\)](#page-22-2)
- [LazyFST\\$get\\_dims\(\)](#page-22-3)
- [LazyFST\\$subset\(\)](#page-22-4)

<span id="page-21-1"></span>Method open(): to be compatible with [LazyH5](#page-23-1)

*Usage:* LazyFST\$open(...)

#### LazyFST 23

*Arguments:* ... ignored *Returns:* none

# <span id="page-22-0"></span>Method close(): close the connection

*Usage:* LazyFST\$close(..., .remove\_file = FALSE) *Arguments:* ... ignored .remove\_file whether to remove the file when garbage collected *Returns:* none

#### <span id="page-22-1"></span>Method save(): to be compatible with [LazyH5](#page-23-1)

*Usage:* LazyFST\$save(...) *Arguments:* ... ignored *Returns:* none

#### <span id="page-22-2"></span>Method new(): constructor

*Usage:* LazyFST\$new(file\_path, transpose = FALSE, dims = NULL, ...) *Arguments:* file\_path where the data is stored transpose whether to load data transposed dims data dimension, only support 1 or 2 dimensions ... ignored

# <span id="page-22-3"></span>Method get\_dims(): get data dimension

*Usage:* LazyFST\$get\_dims(...) *Arguments:* ... ignored *Returns:* vector, dimensions

#### <span id="page-22-4"></span>Method subset(): subset data

*Usage:*

LazyFST\$subset( $i = NULL$ ,  $j = NULL$ , ..., drop = TRUE)

*Arguments:*

i, j, ... index along each dimension

[drop](#page-0-0) whether to apply drop the subset

*Returns:* subset of data

# <span id="page-23-0"></span>Author(s)

Zhengjia Wang

# Examples

```
if(interactive()){
# Data to save, total 8 MB
x <- matrix(rnorm(1000000), ncol = 100)
# Save to local disk
f <- tempfile()
fst::write_fst(as.data.frame(x), path = f)
# Load via LazyFST
dat <- LazyFST$new(file_path = f, dims = c(10000, 100))
# dat < 1 MB
# Check whether the data is identical
range(dat[] - x)# The reading of column is very fast
system.time(dat[,100])
# Reading rows might be slow
system.time(dat[1,])
}
```
<span id="page-23-1"></span>LazyH5 *Lazy 'HDF5' file loader*

#### Description

provides hybrid data structure for 'HDF5' file

#### Public fields

quiet whether to suppress messages

# Methods

Public methods:

- [LazyH5\\$finalize\(\)](#page-24-0)
- [LazyH5\\$print\(\)](#page-24-1)

#### LazyH5 25

- [LazyH5\\$new\(\)](#page-24-2)
- [LazyH5\\$save\(\)](#page-24-3)
- [LazyH5\\$open\(\)](#page-25-0)
- [LazyH5\\$close\(\)](#page-25-1)
- [LazyH5\\$subset\(\)](#page-25-2)
- [LazyH5\\$get\\_dims\(\)](#page-25-3)

#### <span id="page-24-0"></span>Method finalize(): garbage collection method

*Usage:* LazyH5\$finalize() *Returns:* none

<span id="page-24-1"></span>Method print(): overrides print method

*Usage:* LazyH5\$print() *Returns:* self instance

<span id="page-24-2"></span>Method new(): constructor

*Usage:*

LazyH5\$new(file\_path, data\_name, read\_only = FALSE, quiet = FALSE)

*Arguments:*

file\_path where data is stored in 'HDF5' format

data\_name the data stored in the file

read\_only whether to open the file in read-only mode. It's highly recommended to set this to be true, otherwise the file connection is exclusive.

quiet whether to suppress messages, default is false

*Returns:* self instance

<span id="page-24-3"></span>Method save(): save data to a 'HDF5' file

```
Usage:
LazyH5$save(
  x,
  chunk = "auto",
  level = 7,
  replace = TRUE,
  new_file = FALSE,
  force = TRUE,ctype = NULL,
  size = NULL,
  ...
)
Arguments:
```
x vector, matrix, or array

chunk chunk size, length should matches with data dimension

- level compress level, from 1 to 9
- replace if the data exists in the file, replace the file or not
- new\_file remove the whole file if exists before writing?
- force if you open the file in read-only mode, then saving objects to the file will raise error. Use force=TRUE to force write data
- ctype data type, see [mode](#page-0-0), usually the data type of x. Try mode(x) or storage.mode(x) as hints.

size deprecated, for compatibility issues

... passed to self open() method

#### <span id="page-25-0"></span>Method open(): open connection

#### *Usage:*

LazyH5\$open(new\_dataset = FALSE, robj, ...)

*Arguments:*

new\_dataset only used when the internal pointer is closed, or to write the data

- robj data array to save
- ... passed to createDataSet in hdf5r package

#### <span id="page-25-1"></span>Method close(): close connection

*Usage:*

 $LazyH5$close(all = TRUE)$ 

*Arguments:*

all whether to close all connections associated to the data file. If true, then all connections, including access from other programs, will be closed

#### <span id="page-25-2"></span>Method subset(): subset data

#### *Usage:*

LazyH5\$subset(..., drop = FALSE, stream = FALSE, envir = parent.frame())

*Arguments:*

drop whether to apply [drop](#page-0-0) the subset

stream whether to read partial data at a time

envir if  $i, j, \ldots$  are expressions, where should the expression be evaluated

i, j, ... index along each dimension

*Returns:* subset of data

#### <span id="page-25-3"></span>Method get\_dims(): get data dimension

*Usage:* LazyH5\$get\_dims(stay\_open = TRUE) *Arguments:* stay\_open whether to leave the connection opened *Returns:* dimension of the array

# <span id="page-26-0"></span>LFP\_electrode 27

#### Author(s)

Zhengjia Wang

#### Examples

```
# Data to save
x <- array(rnorm(1000), c(10,10,10))
# Save to local disk
f <- tempfile()
save_h5(x, file = f, name = 'x', chunk = c(10, 10, 10), level = 0)
# Load via LazyFST
dat \le LazyH5$new(file_path = f, data_name = 'x', read_only = TRUE)
dat
# Check whether the data is identical
range(dat - x)
# Read a slice of the data
system.time(dat[,10,])
```
LFP\_electrode *Definitions of reference with 'LFP' signal type*

#### Description

Please use a safer [new\\_electrode](#page-39-2) function to create instances. This documentation is to describe the member methods of the electrode class LFP\_electrode

# Super class

[raveio::RAVEAbstarctElectrode](#page-0-0) -> LFP\_electrode

# Active bindings

- h5 fname 'HDF5' file name
- valid whether current electrode is valid: subject exists and contains current electrode or reference; subject electrode type matches with current electrode type
- raw\_sample\_rate voltage sample rate

power\_sample\_rate power/phase sample rate

preprocess\_info preprocess information

power\_file path to power 'HDF5' file

phase\_file path to phase 'HDF5' file

voltage\_file path to voltage 'HDF5' file

# **Methods**

#### Public methods:

- [LFP\\_electrode\\$print\(\)](#page-27-0)
- [LFP\\_electrode\\$set\\_reference\(\)](#page-27-1)
- [LFP\\_electrode\\$new\(\)](#page-27-2)
- [LFP\\_electrode\\$.load\\_noref\\_wavelet\(\)](#page-27-3)
- [LFP\\_electrode\\$.load\\_noref\\_voltage\(\)](#page-27-4)
- [LFP\\_electrode\\$.load\\_wavelet\(\)](#page-28-0)
- [LFP\\_electrode\\$.load\\_voltage\(\)](#page-28-1)
- [LFP\\_electrode\\$load\\_data\(\)](#page-28-2)
- [LFP\\_electrode\\$load\\_blocks\(\)](#page-28-3)
- [LFP\\_electrode\\$clear\\_cache\(\)](#page-28-4)
- [LFP\\_electrode\\$clear\\_memory\(\)](#page-29-0)
- [LFP\\_electrode\\$clone\(\)](#page-29-1)

#### <span id="page-27-0"></span>Method print(): print electrode summary

*Usage:* LFP\_electrode\$print()

<span id="page-27-1"></span>Method set\_reference(): set reference for current electrode

*Usage:* LFP\_electrode\$set\_reference(reference)

*Arguments:*

reference either NULL or LFP\_electrode instance

<span id="page-27-2"></span>Method new(): constructor

#### *Usage:*

LFP\_electrode\$new(subject, number)

*Arguments:*

subject, number, is\_reference see constructor in [RAVEAbstarctElectrode](#page-62-1)

<span id="page-27-3"></span>Method .load\_noref\_wavelet(): load non-referenced wavelet coefficients (internally used)

*Usage:*

LFP\_electrode\$.load\_noref\_wavelet(reload = FALSE)

*Arguments:*

reload whether to reload cache

*Returns:* if the reference number if NULL or 'noref', then returns 0, otherwise returns a [FileArray-class](#page-0-0)

<span id="page-27-4"></span>Method .load\_noref\_voltage(): load non-referenced voltage (internally used)

*Usage:*

LFP\_electrode\$.load\_noref\_voltage(reload = FALSE)

*Arguments:* reload whether to reload cache srate voltage signal sample rate

<span id="page-28-0"></span>Method .load\_wavelet(): load referenced wavelet coefficients (internally used)

*Usage:*

LFP\_electrode\$.load\_wavelet(type = c("power", "phase", "coef"), reload = FALSE)

*Arguments:* type type of data to load reload whether to reload cache

<span id="page-28-1"></span>Method .load\_voltage(): load referenced voltage (internally used)

*Usage:* LFP\_electrode\$.load\_voltage(reload = FALSE) *Arguments:*

reload whether to reload cache

<span id="page-28-2"></span>Method load\_data(): method to load electrode data

```
Usage:
LFP_electrode$load_data(
  type = c("power", "phase", "voltage", "wavelet-coefficient")
)
```
*Arguments:*

type data type such as "power", "phase", "voltage", "wavelet-coefficient". Note that if type is voltage, then 'Notch' filters must be applied; otherwise 'Wavelet' transforms are required.

<span id="page-28-3"></span>Method load\_blocks(): load electrode block-wise data (with no reference), useful when epoch is absent

```
Usage:
LFP_electrode$load_blocks(
  blocks,
  type = c("power", "phase", "voltage", "wavelet-coefficient"),
  simplify = TRUE
)
Arguments:
```
blocks session blocks

type data type such as "power", "phase", "voltage", "wavelet-coefficient". Note that if type is voltage, then 'Notch' filters must be applied; otherwise 'Wavelet' transforms are required.

simplify whether to simplify the result

<span id="page-28-4"></span>*Returns:* If simplify is enabled, and only one block is loaded, then the result will be a vector (type="voltage") or a matrix (others), otherwise the result will be a named list where the names are the blocks.

Method clear\_cache(): method to clear cache on hard drive

*Usage:* LFP\_electrode\$clear\_cache(...) *Arguments:*

... ignored

<span id="page-29-0"></span>Method clear\_memory(): method to clear memory

*Usage:*

LFP\_electrode\$clear\_memory(...)

*Arguments:*

... ignored

<span id="page-29-1"></span>Method clone(): The objects of this class are cloneable with this method.

*Usage:* LFP\_electrode\$clone(deep = FALSE) *Arguments:* deep Whether to make a deep clone.

#### Examples

## Not run:

# Download subject demo/DemoSubject

```
# Electrode 14 in demo/DemoSubject
subject <- as_rave_subject("demo/DemoSubject")
e <- new_electrode(subject = subject, number = 14, signal_type = "LFP")
# Load CAR reference "ref_13-16,24"
ref <- new_reference(subject = subject, number = "ref_13-16,24",
                     signal_type = "LFP")
e$set_reference(ref)
# Set epoch
e$set_epoch(epoch = 'auditory_onset')
# Set loading window
e$trial_intervals <- list(c(-1, 2))
# Preview
print(e)
# Now epoch power
power <- e$load_data("power")
names(dimnames(power))
# Subset power
```
# <span id="page-30-0"></span>LFP\_reference 31

```
subset(power, Time \sim Time \lt 0, Electrode \approx Electrode == 14)
# Draw baseline
tempfile <- tempfile()
bl \leq power_baseline(power, baseline_windows = c(-1, 0),
                     method = "decibel", filebase = tempfile)
collapsed-power \leftarrow collapse2(bl, keep = c(2,1))# Visualize
dname \leq dimnames(bl)
image(collapsed_power, x = dname$Time, y = dname$Frequency,
      xlab = "Time (s)", ylab = "Frequency (Hz)",
      main = "Mean power over trial (Baseline: -1~0 seconds)",
      sub = glue('Electrode {e$number} (Reference: {ref$number})'))
abline(v = 0, lty = 2, col = 'blue')text(x = 0, y = 20, "Audio onset", col = "blue", cex = 0.6)# clear cache on hard disk
e$clear_cache()
ref$clear_cache()
```
## End(Not run)

LFP\_reference *Definitions of reference with 'LFP' signal type*

#### Description

Please use a safer [new\\_reference](#page-39-1) function to create instances. This documentation is to describe the member methods of the electrode class LFP\_reference

#### Super class

[raveio::RAVEAbstarctElectrode](#page-0-0) -> LFP\_reference

#### Active bindings

exists whether electrode exists in subject

h5\_fname 'HDF5' file name

valid whether current electrode is valid: subject exists and contains current electrode or reference; subject electrode type matches with current electrode type

raw\_sample\_rate voltage sample rate

power\_sample\_rate power/phase sample rate

preprocess\_info preprocess information

power\_file path to power 'HDF5' file

phase\_file path to phase 'HDF5' file

voltage\_file path to voltage 'HDF5' file

# Methods

#### Public methods:

- [LFP\\_reference\\$print\(\)](#page-31-0)
- [LFP\\_reference\\$set\\_reference\(\)](#page-31-1)
- [LFP\\_reference\\$new\(\)](#page-31-2)
- [LFP\\_reference\\$.load\\_noref\\_wavelet\(\)](#page-31-3)
- [LFP\\_reference\\$.load\\_noref\\_voltage\(\)](#page-31-4)
- [LFP\\_reference\\$.load\\_wavelet\(\)](#page-32-0)
- [LFP\\_reference\\$.load\\_voltage\(\)](#page-32-1)
- [LFP\\_reference\\$load\\_data\(\)](#page-32-2)
- [LFP\\_reference\\$load\\_blocks\(\)](#page-32-3)
- [LFP\\_reference\\$clear\\_cache\(\)](#page-32-4)
- [LFP\\_reference\\$clear\\_memory\(\)](#page-33-0)
- [LFP\\_reference\\$clone\(\)](#page-33-1)

#### <span id="page-31-0"></span>Method print(): print reference summary

*Usage:* LFP\_reference\$print()

<span id="page-31-1"></span>Method set\_reference(): set reference for current electrode

*Usage:* LFP\_reference\$set\_reference(reference)

*Arguments:*

reference either NULL or LFP\_electrode instance

<span id="page-31-2"></span>Method new(): constructor

#### *Usage:*

LFP\_reference\$new(subject, number)

*Arguments:*

subject, number see constructor in [RAVEAbstarctElectrode](#page-62-1)

<span id="page-31-3"></span>Method .load\_noref\_wavelet(): load non-referenced wavelet coefficients (internally used)

*Usage:*

LFP\_reference\$.load\_noref\_wavelet(reload = FALSE)

*Arguments:*

reload whether to reload cache

*Returns:* if the reference number if NULL or 'noref', then returns 0, otherwise returns a [FileArray-class](#page-0-0)

<span id="page-31-4"></span>Method .load\_noref\_voltage(): load non-referenced voltage (internally used)

*Usage:*

LFP\_reference\$.load\_noref\_voltage(reload = FALSE)

*Arguments:* reload whether to reload cache srate voltage signal sample rate

<span id="page-32-0"></span>Method .load\_wavelet(): load referenced wavelet coefficients (internally used)

*Usage:*

LFP\_reference\$.load\_wavelet(type = c("power", "phase", "coef"), reload = FALSE)

*Arguments:* type type of data to load reload whether to reload cache

<span id="page-32-1"></span>Method .load\_voltage(): load referenced voltage (internally used)

*Usage:* LFP\_reference\$.load\_voltage(reload = FALSE) *Arguments:*

reload whether to reload cache

<span id="page-32-2"></span>Method load\_data(): method to load electrode data

```
Usage:
LFP_reference$load_data(
  type = c("power", "phase", "voltage", "wavelet-coefficient")
)
Arguments:
```
type data type such as "power", "phase", "voltage", "wavelet-coefficient".

<span id="page-32-3"></span>Method load\_blocks(): load electrode block-wise data (with reference), useful when epoch is absent

```
Usage:
LFP_reference$load_blocks(
  blocks,
  type = c("power", "phase", "voltage", "wavelet-coefficient"),
  simplify = TRUE)
```
*Arguments:*

blocks session blocks

type data type such as "power", "phase", "voltage", "wavelet-coefficient". Note that if type is voltage, then 'Notch' filters must be applied; otherwise 'Wavelet' transforms are required.

simplify whether to simplify the result

*Returns:* If simplify is enabled, and only one block is loaded, then the result will be a vector (type="voltage") or a matrix (others), otherwise the result will be a named list where the names are the blocks.

<span id="page-32-4"></span>Method clear\_cache(): method to clear cache on hard drive

*Usage:* LFP\_reference\$clear\_cache(...) *Arguments:* ... ignored

### <span id="page-33-0"></span>Method clear\_memory(): method to clear memory

*Usage:* LFP\_reference\$clear\_memory(...) *Arguments:* ... ignored

<span id="page-33-1"></span>Method clone(): The objects of this class are cloneable with this method.

*Usage:* LFP\_reference\$clone(deep = FALSE) *Arguments:*

deep Whether to make a deep clone.

# Examples

```
## Not run:
```
# Download subject demo/DemoSubject

```
subject <- as_rave_subject("demo/DemoSubject")
```

```
# Electrode 14 as reference electrode (Bipolar referencing)
e <- new_reference(subject = subject, number = "ref_14",
                   signal_type = "LFP")
```

```
# Reference "ref_13-16,24" (CAR or white-matter reference)
ref <- new_reference(subject = subject, number = "ref_13-16,24",
                     signal_type = "LFP")
```
ref

```
# Set epoch
e$set_epoch(epoch = 'auditory_onset')
```

```
# Set loading window
e$trial_intervals <- list(c(-1, 2))
```
# Preview print(e)

```
# Now epoch power
power <- e$load_data("power")
names(dimnames(power))
```
# Subset power

```
subset(power, Time \sim Time \leq 0, Electrode \sim Electrode == 14)
# clear cache on hard disk
e$clear_cache()
## End(Not run)
```
load\_bids\_ieeg\_header *Read in description files from 'BIDS-iEEG' format*

# Description

Analyze file structures and import all json and tsv files. File specification can be found at [https:](https://bids-specification.readthedocs.io/en/stable/) [//bids-specification.readthedocs.io/en/stable/](https://bids-specification.readthedocs.io/en/stable/), chapter "Modality specific files", section "Intracranial Electroencephalography" [\(doi:10.1038/s4159701901057\)](https://doi.org/10.1038/s41597-019-0105-7). Please note that this function has very limited support on BIDS format.

#### Usage

load\_bids\_ieeg\_header(bids\_root, project\_name, subject\_code, folder = "ieeg")

#### Arguments

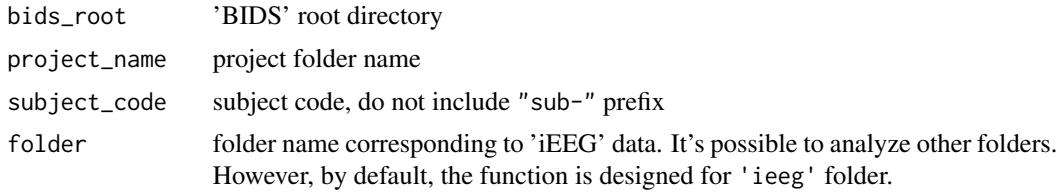

#### Value

A list containing the information below:

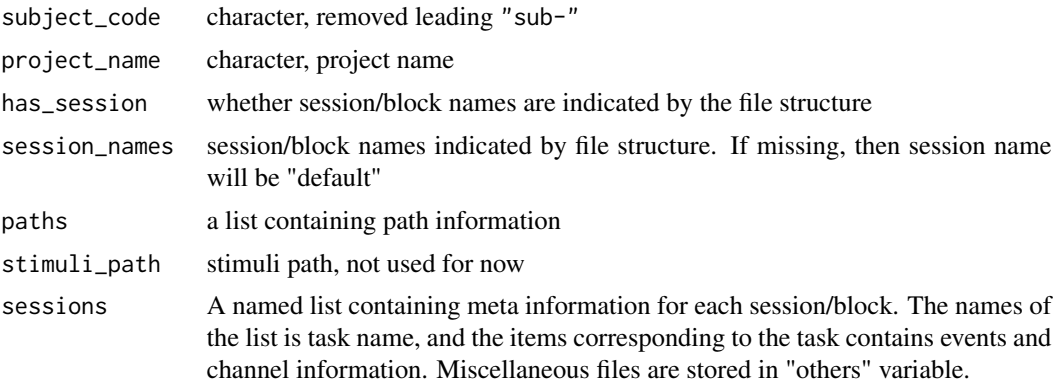

# Examples

```
# Download https://github.com/bids-standard/bids-examples/
# extract to directory ~/rave_data/bids_dir/
bids_root <- '~/rave_data/bids_dir/'
project_name <- 'ieeg_visual'
if(dir.exists(bids_root) &&
  dir.exists(file.path(bids_root, project_name, 'sub-01'))){
 header <- load_bids_ieeg_header(bids_root, project_name, '01')
 print(header)
 # sessions
 names(header$sessions)
 # electrodes
 head(header$sessions$`01`$spaces$unknown_space$table)
 # visual task channel settings
 head(header$sessions$`01`$tasks$`01-visual-01`$channels)
 # event table
 head(header$sessions$`01`$tasks$`01-visual-01`$channels)
}
```
load\_fst\_or\_h5 *Function try to load 'fst' arrays, if not found, read 'HDF5' arrays*

#### Description

Function try to load 'fst' arrays, if not found, read 'HDF5' arrays

#### Usage

```
load_fst_or_h5(
  fst_path,
 h5_path,
 h5_name,
 fst_need_transpose = FALSE,
 fst_need_drop = FALSE,
  ram = FALSE
)
```
<span id="page-35-0"></span>
#### $\lambda$ load\_h5  $\lambda$ 37

## Arguments

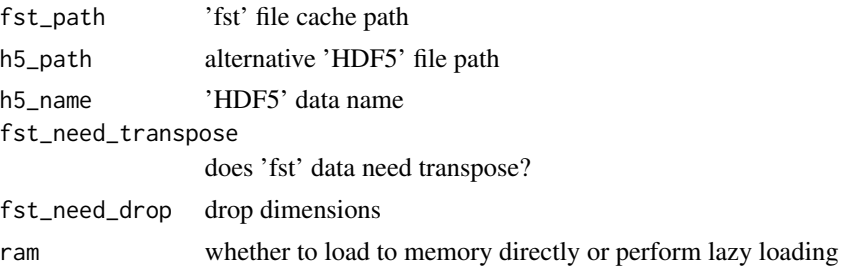

## Details

RAVE stores data with redundancy. One electrode data is usually saved with two copies in different formats: 'HDF5' and 'fst', where 'HDF5' is cross-platform and supported by multiple languages such as Matlab, Python, etc, while 'fst' format is supported by R only, with super high read/write speed. load\_fst\_or\_h5 checks whether the presence of 'fst' file, if failed, then it reads data from persistent 'HDF5' file.

## Value

If 'fst' cache file exists, returns [LazyFST](#page-21-0) object, otherwise returns [LazyH5](#page-23-0) instance

load\_h5 *Lazy Load 'HDF5' File via* [hdf5r-package](#page-0-0)

## Description

Wrapper for class [LazyH5](#page-23-0), which load data with "lazy" mode - only read part of dataset when needed.

#### Usage

load\_h5(file, name, read\_only = TRUE, ram = FALSE, quiet = FALSE)

# Arguments

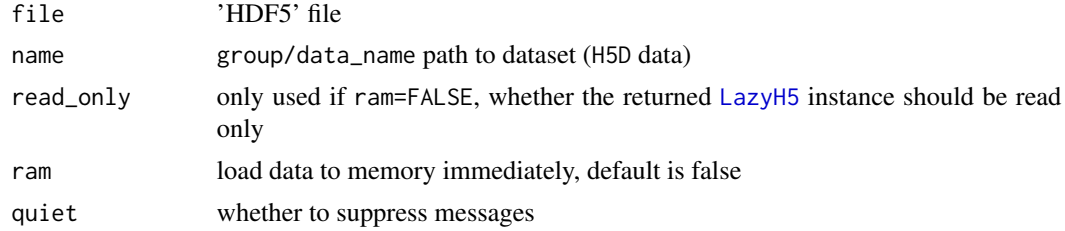

## Value

If ram is true, then return data as arrays, otherwise return a [LazyH5](#page-23-0) instance.

### See Also

[save\\_h5](#page-90-0)

# Examples

```
file <- tempfile()
x \le -\arctan(1:120, \dim = c(4,5,6))# save x to file with name /group/dataset/1
save_h5(x, file, '/group/dataset/1', quiet = TRUE)
# read data
y <- load_h5(file, '/group/dataset/1', ram = TRUE)
class(y) # array
z <- load_h5(file, '/group/dataset/1', ram = FALSE)
class(z) # LazyH5
dim(z)
```
# load\_meta2 *Load 'RAVE' subject meta data*

## Description

Load 'RAVE' subject meta data

## Usage

```
load_meta2(meta_type, project_name, subject_code, subject_id, meta_name)
```
#### Arguments

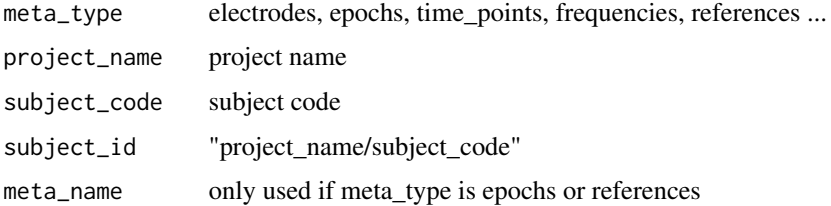

#### Value

A data frame of the specified meta type or NULL is no meta data is found.

### Description

For more examples, see [save\\_yaml](#page-93-0).

# Usage

load\_yaml(file, ..., map = NULL)

## Arguments

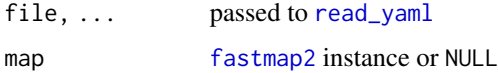

# Value

A [fastmap2](#page-0-0). If map is provided then return map, otherwise return newly created one

#### See Also

[fastmap2](#page-0-0), [save\\_yaml](#page-93-0), [read\\_yaml](#page-0-0), [write\\_yaml](#page-0-0)

module\_add *Add new 'RAVE' (2.0) module to current project*

# Description

Add new 'RAVE' (2.0) module to current project

## Usage

```
module_add(
 module_id,
 module_label,
 path = "."type = c("default", "bare"),
  ...,
 pipeline_name = module_id,
  overwrite = FALSE
\mathcal{E}
```
# Arguments

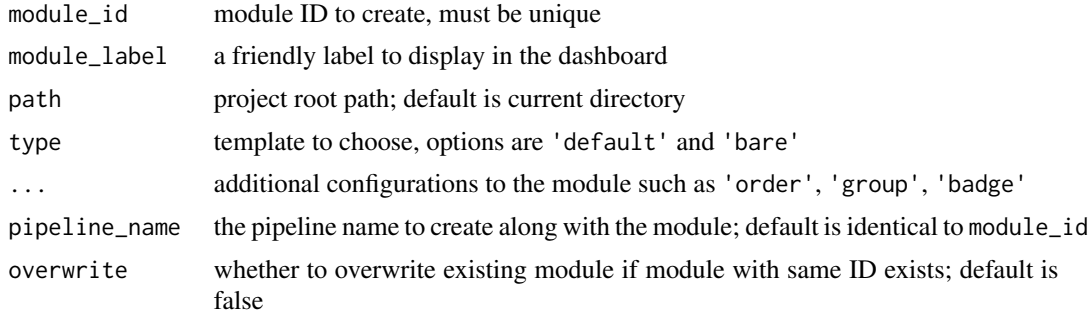

## Value

Nothing.

new\_electrode *Create new electrode channel instance or a reference signal instance*

## Description

Create new electrode channel instance or a reference signal instance

#### Usage

```
new_electrode(subject, number, signal_type, ...)
new_reference(subject, number, signal_type, ...)
```
# Arguments

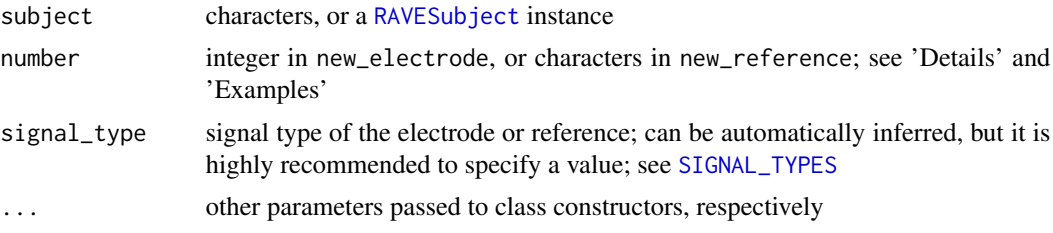

## Details

In new\_electrode, number should be a positive valid integer indicating the electrode number. In new\_reference, number can be one of the followings:

'noref', or NULL no reference is needed

'ref\_X' where 'X' is a single number, then the reference is another existing electrode; this could occur in bipolar-reference cases

## new\_electrode 41

'ref\_XXX' 'XXX' is a combination of multiple electrodes that can be parsed by [parse\\_svec](#page-0-0). This could occur in common average reference, or white matter reference. One example is 'ref\_13-16,24', meaning the reference signal is an average of electrode 13, 14, 15, 16, and 24.

#### Value

Electrode or reference instances that inherit [RAVEAbstarctElectrode](#page-62-0) class

## Examples

```
## Not run:
# Download subject demo/DemoSubject (~500 MB)
# Electrode 14 in demo/DemoSubject
subject <- as_rave_subject("demo/DemoSubject")
e \leq -new\_electrode(subject = subject, number = 14, signal_type = "LFP")# Load CAR reference "ref_13-16,24"
ref \leq new_reference(subject = subject, number = "ref_13-16,24",
                     signal_type = "LFP")
e$set_reference(ref)
# Set epoch
e$set_epoch(epoch = 'auditory_onset')
# Set loading window
e$trial_intervals <- list(c(-1, 2))
# Preview
print(e)
# Now epoch power
power <- e$load_data("power")
names(dimnames(power))
# Subset power
subset(power, Time \sim Time \leq 0, Electrode \sim Electrode == 14)
# Draw baseline
tempfile <- tempfile()
b1 \leq power_baseline(power, baseline_windows = c(-1, 0),
                     method = "decibel", filebase = tempfile)
collapsed-power \leftarrow collapse2(bl, keep = c(2,1))# Visualize
dname <- dimnames(bl)
image(collanged-power, x = damage$Time, y = damage$Frequency,xlab = "Time (s)", ylab = "Frequency (Hz)",main = "Mean power over trial (Baseline: -1~0 seconds)",
      sub = glue('Electrode {e$number} (Reference: {ref$number})'))
```
#### 42 pipeline

```
abline(v = 0, 1ty = 2, col = 'blue')text(x = 0, y = 20, "Audio onset", col = "blue", cex = 0.6)
# clear cache on hard disk
e$clear_cache()
ref$clear_cache()
```
## End(Not run)

<span id="page-41-0"></span>pipeline *Creates 'RAVE' pipeline instance*

# Description

Set pipeline inputs, execute, and read pipeline outputs

### Usage

```
pipeline(
  pipeline_name,
  settings_file = "settings.yaml",
  paths = pipeline_root()
\mathcal{L}
```
# Arguments

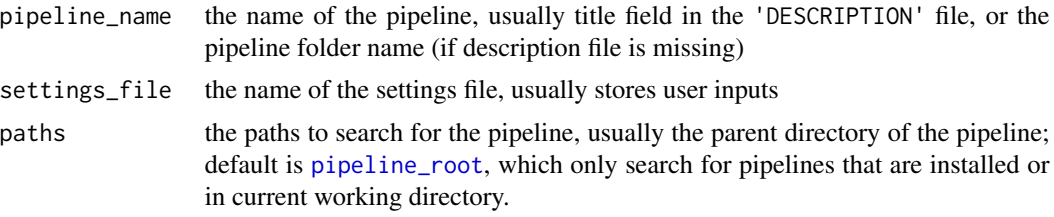

## Value

A [PipelineTools](#page-45-0) instance

# Examples

```
if(interactive()) {
library(raveio)
# ------------ Set up a bare minimal example pipeline ---------------
pipeline_path <- pipeline_create_template(
  root_path = tempdir(), pipeline_name = "raveio_demo",
```
## PipelineResult 43

```
overwrite = TRUE, activate = FALSE, template_type = "rmd-bare")
save_yaml(list(
 n = 100, pch = 16, col = "steelblue"
), file = file.path(pipeline_path, "settings.yaml"))
pipeline_build(pipeline_path)
rmarkdown::render(input = file.path(pipeline_path, "main.Rmd"),
                 output_dir = pipeline_path,
                  knit_root_dir = pipeline_path,
                 intermediates_dir = pipeline_path, quiet = TRUE)
utils::browseURL(file.path(pipeline_path, "main.html"))
# --------------------- Example starts ------------------------
pipeline <- pipeline("raveio_demo", paths = tempdir())
pipeline$run("plot_data")
# Run again and you will see some targets are skipped
pipeline$set_settings(pch = 2)
pipeline$run("plot_data")
head(pipeline$read("input_data"))
# or use
pipeline[c("n", "pch", "col")]
pipeline[-c("input_data")]
pipeline$target_table
pipeline$result_table
pipeline$progress("details")
# --------------------- Clean up ------------------------
unlink(pipeline_path, recursive = TRUE)
}
```
<span id="page-42-0"></span>PipelineResult *Pipeline result object*

### Description

Pipeline result object Pipeline result object

## Public fields

progressor progress bar object, usually generated from [progress2](#page-0-0)

promise a [promise](#page-0-0) instance that monitors the pipeline progress

verbose whether to print warning messages

names names of the pipeline to build

async\_callback function callback to call in each check loop; only used when the pipeline is running in async=TRUE mode

check\_interval used when async=TRUE in [pipeline\\_run](#page-54-0), interval in seconds to check the progress

#### Active bindings

variables target variables of the pipeline

variable\_descriptions readable descriptions of the target variables

valid logical true or false whether the result instance hasn't been invalidated

status result status, possible status are 'initialize', 'running', 'finished', 'canceled', and 'errored'. Note that 'finished' only means the pipeline process has been finished.

process (read-only) process object if the pipeline is running in 'async' mode, or NULL; see [r\\_bg](#page-0-0).

## **Methods**

## Public methods:

- [PipelineResult\\$validate\(\)](#page-43-0)
- [PipelineResult\\$invalidate\(\)](#page-43-1)
- [PipelineResult\\$get\\_progress\(\)](#page-43-2)
- [PipelineResult\\$new\(\)](#page-44-0)
- [PipelineResult\\$run\(\)](#page-44-1)
- [PipelineResult\\$await\(\)](#page-44-2)
- [PipelineResult\\$print\(\)](#page-44-3)
- [PipelineResult\\$get\\_values\(\)](#page-44-4)
- [PipelineResult\\$clone\(\)](#page-44-5)

<span id="page-43-0"></span>Method validate(): check if result is valid, raises errors when invalidated

## *Usage:*

```
PipelineResult$validate()
```
<span id="page-43-1"></span>Method invalidate(): invalidate the pipeline result

*Usage:* PipelineResult\$invalidate()

<span id="page-43-2"></span>Method get\_progress(): get pipeline progress

*Usage:*

PipelineResult\$get\_progress()

## PipelineResult 45

<span id="page-44-0"></span>Method new(): constructor (internal) *Usage:* PipelineResult\$new(path = character(0L), verbose = FALSE) *Arguments:* path pipeline path verbose whether to print warnings

<span id="page-44-1"></span>Method run(): run pipeline (internal)

```
Usage:
PipelineResult$run(
 expr,
 env = parent.frame(),
 quoted = FALSE,async = FALSE,
 process = NULL
\lambda
```
*Arguments:*

expr expression to evaluate

env environment of expr

quoted whether expr has been quoted

async whether the process runs in other sessions

process the process object inherits [process](#page-0-0), will be inferred from expr if process=NULL, and will raise errors if cannot be found

<span id="page-44-2"></span>Method await(): wait until some targets get finished

*Usage:*

PipelineResult\$await(names = NULL, timeout = Inf)

*Arguments:*

names target names to wait, default is NULL, i.e. to wait for all targets that have been scheduled timeout maximum waiting time in seconds

*Returns:* TRUE if the target is finished, or FALSE if timeout is reached

<span id="page-44-3"></span>Method print(): print method

*Usage:* PipelineResult\$print()

<span id="page-44-4"></span>Method get\_values(): get results

*Usage:*

PipelineResult\$get\_values(names = NULL, ...)

*Arguments:*

names the target names to read

<span id="page-44-5"></span>... passed to codelinkpipeline\_read

Method clone(): The objects of this class are cloneable with this method.

*Usage:* PipelineResult\$clone(deep = FALSE) *Arguments:* deep Whether to make a deep clone.

<span id="page-45-0"></span>PipelineTools *Class definition for pipeline tools*

#### Description

Class definition for pipeline tools Class definition for pipeline tools

### Active bindings

settings\_path absolute path to the settings file

target\_table table of target names and their descriptions

result\_table summary of the results, including signatures of data and commands

pipeline\_path the absolute path of the pipeline

pipeline\_name the code name of the pipeline

#### **Methods**

# Public methods:

- [PipelineTools\\$new\(\)](#page-45-1)
- [PipelineTools\\$set\\_settings\(\)](#page-46-0)
- [PipelineTools\\$get\\_settings\(\)](#page-46-1)
- [PipelineTools\\$read\(\)](#page-46-2)
- [PipelineTools\\$run\(\)](#page-46-3)
- [PipelineTools\\$progress\(\)](#page-47-0)
- [PipelineTools\\$attach\(\)](#page-47-1)
- [PipelineTools\\$clone\(\)](#page-47-2)

### <span id="page-45-1"></span>Method new(): construction function

```
Usage:
PipelineTools$new(
 pipeline_name,
  settings_file = "settings.yaml",
  paths = pipeline_root()
)
```
*Arguments:*

pipeline\_name name of the pipeline, usually in the pipeline 'DESCRIPTION' file, or pipeline folder name

settings\_file the file name of the settings file, where the user inputs are stored

paths the paths to find the pipeline, usually the parent folder of the pipeline; default is pipeline\_root()

<span id="page-46-0"></span>Method set\_settings(): set inputs

*Usage:* PipelineTools\$set\_settings(..., .list = NULL) *Arguments:* ..., .list named list of inputs; all inputs should be named, otherwise errors will be raised

<span id="page-46-1"></span>Method get\_settings(): get current inputs

*Usage:*

PipelineTools\$get\_settings(key, default = NULL, constraint)

*Arguments:*

key the input name; default is missing, i.e., to get all the settings

default default value if not found

constraint the constraint of the results; if input value is not from constraint, then only the first element of constraint will be returned.

*Returns:* The value of the inputs, or a list if key is missing

<span id="page-46-2"></span>Method read(): read intermediate variables

*Usage:*

```
PipelineTools$read(var_names, ifnotfound = NULL, ...)
```
*Arguments:*

var\_names the target names, can be obtained via x\$target\_table member; default is missing, i.e., to read all the intermediate variables

ifnotfound variable default value if not found

... other parameters passing to [pipeline\\_read](#page-54-0)

*Returns:* The values of the targets

<span id="page-46-3"></span>Method run(): run the pipeline

```
Usage:
PipelineTools$run(
 names = NULL,
 async = FALSE,as_promise = async,
  scheduler = c("none", "future", "clustermq"),
  type = c("smart", "callr", "vanilla"),
 envir = new.env(parent = globalenv()),
  callr_function = NULL,
  ...
)
```
*Arguments:*

names pipeline variable names to calculate; default is to calculate all the targets

async whether to run asynchronous in another process

as\_promise whether to return a [PipelineResult](#page-42-0) instance

scheduler, type, envir, callr\_function, ... passed to [pipeline\\_run](#page-54-0) if as\_promise is true, otherwise these arguments will be passed to pipeline\_run\_bare

*Returns:* A [PipelineResult](#page-42-0) instance if as\_promise or async is true; otherwise a list of values for input names

<span id="page-47-0"></span>Method progress(): get progress of the pipeline

```
Usage:
PipelineTools$progress(method = c("summary", "details"))
Arguments:
method either 'summary' or 'details'
Returns: A table of the progress
```
<span id="page-47-1"></span>Method attach(): attach pipeline tool to environment (internally used)

```
Usage:
PipelineTools$attach(env)
Arguments:
env an environment
```
<span id="page-47-2"></span>Method clone(): The objects of this class are cloneable with this method.

```
Usage:
PipelineTools$clone(deep = FALSE)
Arguments:
deep Whether to make a deep clone.
```
## See Also

[pipeline](#page-41-0)

pipeline\_install *Install 'RAVE' pipelines*

#### Description

Install 'RAVE' pipelines

pipeline\_settings\_get\_set 49

# Usage

```
pipeline_install_local(
  src,
  to = c("default", "custom", "workdir", "tempdir"),
  upgrade = FALSE,force = FALSE,
  ...
\mathcal{L}pipeline_install_github(
  repo,
  to = c("default", "custom", "workdir", "tempdir"),
  upgrade = FALSE,
  force = FALSE,
  ...
\mathcal{L}
```
# Arguments

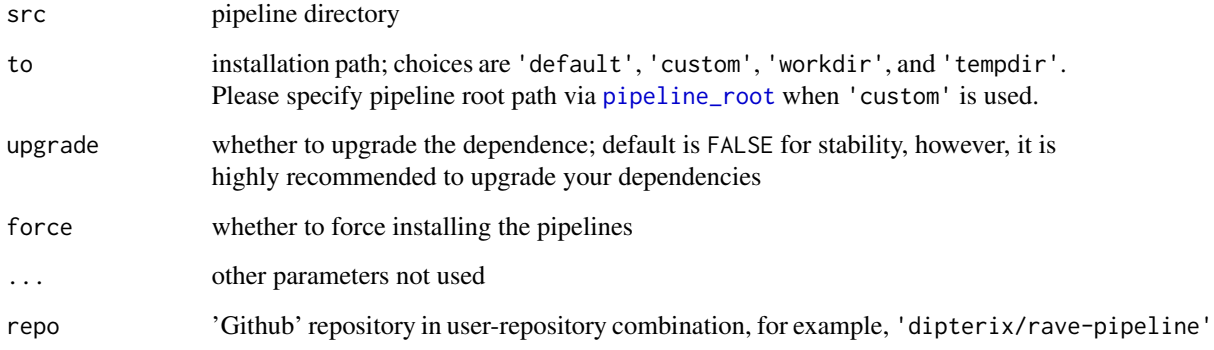

# Value

nothing

pipeline\_settings\_get\_set *Get or change pipeline input parameter settings*

# Description

Get or change pipeline input parameter settings

# Usage

```
pipeline_settings_set(
  ...,
 pipeline_settings_path = file.path(Sys.getenv("RAVE_PIPELINE", "."), "settings.yaml")
\mathcal{L}pipeline_settings_get(
 key,
 default = NULL,constraint = NULL,
 pipeline_settings_path = file.path(Sys.getenv("RAVE_PIPELINE", "."), "settings.yaml")
\lambda
```
# Arguments

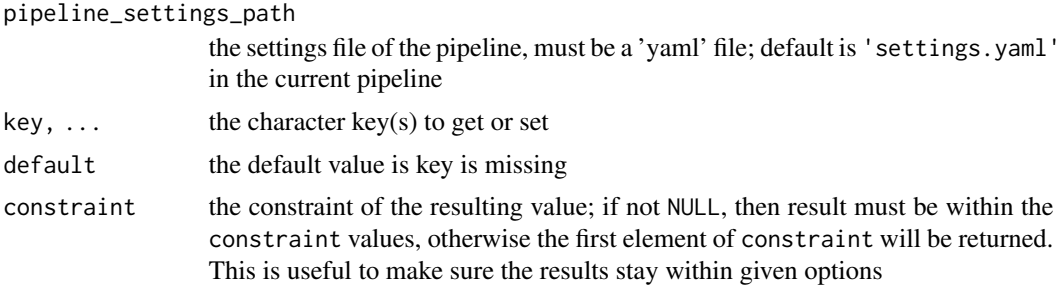

### Value

pipeline\_settings\_set returns a list of all the settings. pipeline\_settings\_get returns the value of given key.

power\_baseline *Calculate power baseline*

## Description

Calculate power baseline

## Usage

```
power_baseline(
 x,
 baseline_windows,
 method = c("percentage", "sqrt_percentage", "decibel", "zscore", "sqrt_zscore"),
 units = c("Trial", "Frequency", "Electrode"),
  ...
\mathcal{L}
```

```
## S3 method for class 'rave_prepare_power'
power_baseline(
  x,
 baseline_windows,
 method = c("percentage", "sqrt_percentage", "decibel", "zscore", "sqrt_zscore"),
 units = c("Frequency", "Trial", "Electrode"),
  signal_types = "LFP",
 electrodes,
  ...
)
## S3 method for class 'FileArray'
power_baseline(
 x,
 baseline_windows,
 method = c("percentage", "sqrt_percentage", "decibel", "zscore", "sqrt_zscore"),
  units = c("Frequency", "Trial", "Electrode"),
 filebase = NULL,
  ...
\lambda## S3 method for class 'array'
power_baseline(
 x,
 baseline_windows,
 method = c("percentage", "sqrt_percentage", "decibel", "zscore", "sqrt_zscore"),
 units = c("Trial", "Frequency", "Electrode"),
  ...
\mathcal{L}## S3 method for class 'ECoGTensor'
power_baseline(
 x,
 baseline_windows,
 method = c("percentage", "sqrt_percentage", "decibel", "zscore", "sqrt_zscore"),
 units = c("Trial", "Frequency", "Electrode"),
 filebase = NULL,
 hybrid = TRUE,...
\mathcal{L}
```
#### Arguments

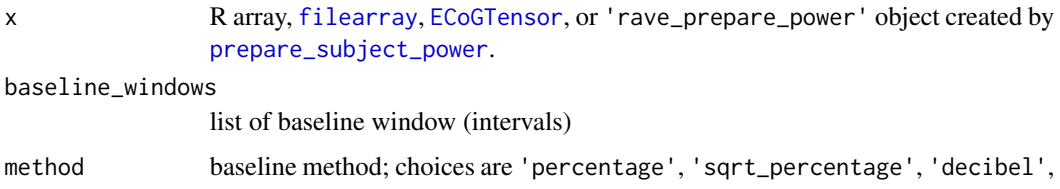

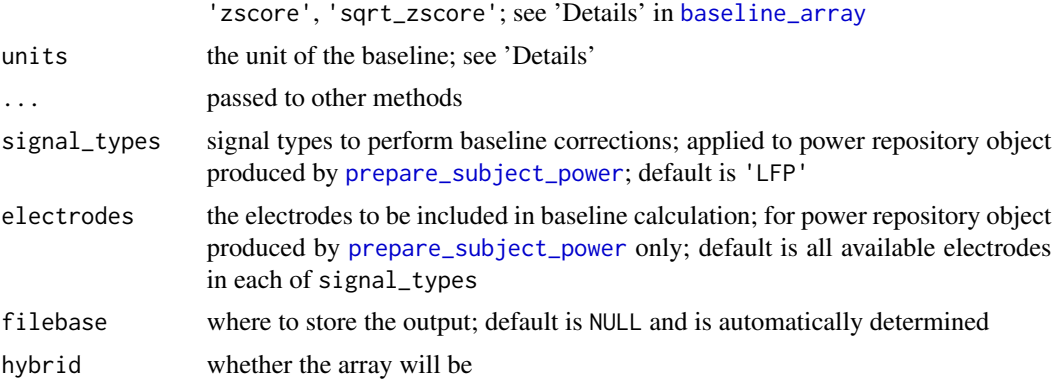

### Details

The arrays must be four-mode tensor and must have valid named [dimnames](#page-0-0). The dimension names must be 'Trial', 'Frequency', 'Time', 'Electrode', case sensitive.

The baseline\_windows determines the baseline windows that are used to calculate time-points of baseline to be included. This can be one or more intervals and must pass the validation function [validate\\_time\\_window](#page-100-0).

The units determines the unit of the baseline. It can be one or more of 'Trial', 'Frequency', 'Electrode'. The default value is all of them, i.e., baseline for each combination of trial, frequency, and electrode. To share the baseline across trials, please remove 'Trial' from units. To calculate baseline that should be shared across electrodes (e.g. in some mini-electrodes), remove 'Electrode' from the units.

## Value

Usually the same type as the input: for arrays, [filearray](#page-0-0), or [ECoGTensor](#page-11-0), the outputs are also the same type with the same dimensions; for 'rave\_prepare\_power' repositories, the results will be stored in its 'baselined' element; see 'Examples'.

# Examples

```
## Not run:
# The following code need to download additional demo data
# Please see https://rave.wiki/ for more details
library(raveio)
repo <- prepare_subject_power(
 subject = "demo/DemoSubject",
 time_windows = c(-1, 3),
 electrodes = 14)
##### Direct baseline on LFP data
baselined <- power_baseline(
 x = repo$power$LFP,
 baseline_windows = list(c(-1, 0), c(2, 3)),method = "decibel"
```
 $\mathcal{L}$ 

```
power_mean <- baselined$collapse(keep = c(2,1), method = "mean")
image(power_mean, x = repo$time_points, y = repo$frequency,xlab = "Time (s)", ylab = "Frequency (Hz)",main = "Mean power over trial (Baseline: -1~0 & 2~3)")
abline(v = 0, lty = 2, col = 'blue')text(x = 0, y = 20, "Aud-Onset", col = "blue", cex = 0.6)
##### Alternatively, baseline on `repo`
power\_baseline(x = repo,baseline_windows = list(c(-1, 0), c(2, 3)),method = "decibel")
identical(repo$baselined$LFP[], baselined[])
```
## End(Not run)

prepare\_subject\_bare *Prepare 'RAVE' single-subject data*

# <span id="page-52-0"></span>Description

Prepare 'RAVE' single-subject data

#### Usage

```
prepare_subject_bare(subject, electrodes, reference_name, ...)
prepare_subject_with_epoch(
  subject,
  electrodes,
  reference_name,
  epoch_name,
  time_windows,
  env = parent.frame(),
  ...
)
prepare_subject_power(
  subject,
  electrodes,
  reference_name,
  epoch_name,
  time_windows,
  signal_types = c("LFP"),
```

```
env = parent.frame(),
   ...
\mathcal{L}
```
# Arguments

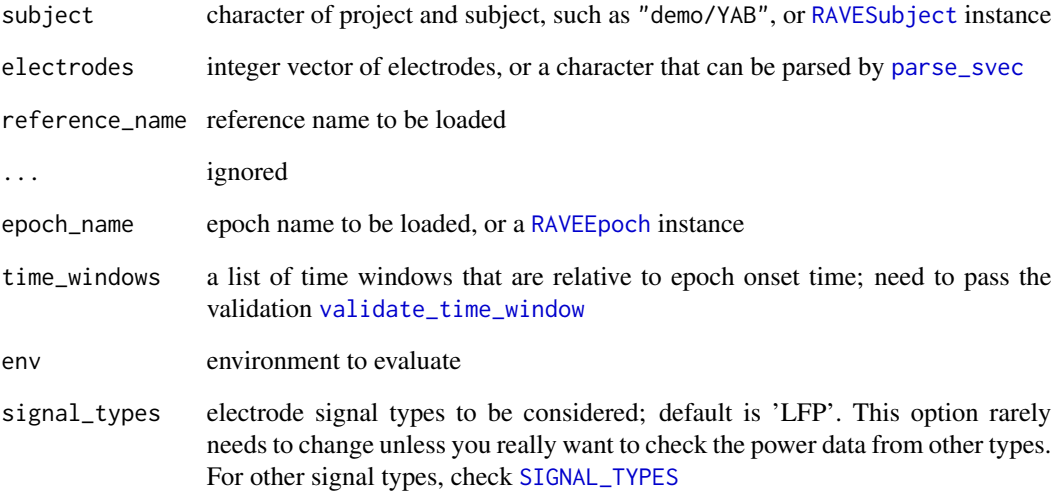

## Value

A [fastmap2](#page-0-0) (basically a list) of objects. Depending on the functions called, the following items may exist in the list:

subject A [RAVESubject](#page-73-0) instance epoch\_name Same as input epoch\_name epoch A [RAVEEpoch](#page-65-0) instance reference\_name Same as input reference\_name reference\_table A data frame of reference electrode\_table A data frame of electrode information frequency A vector of frequencies time\_points A vector of time-points power\_list A list of power data of the electrodes

power\_dimnames A list of trial indices, frequencies, time points, and electrodes that are loaded

progress\_with\_logger *Enhanced progress with logger message*

## Description

For best performance, please install 'ravedash'. This function can replace [progress2](#page-0-0).

## Usage

```
progress_with_logger(
  title,
 max = 1,
  ...,
  quiet = FALSE,
  session = shiny::getDefaultReactiveDomain(),
  shiny_auto_close = FALSE,
  outputId = NULL,log
)
```
#### Arguments

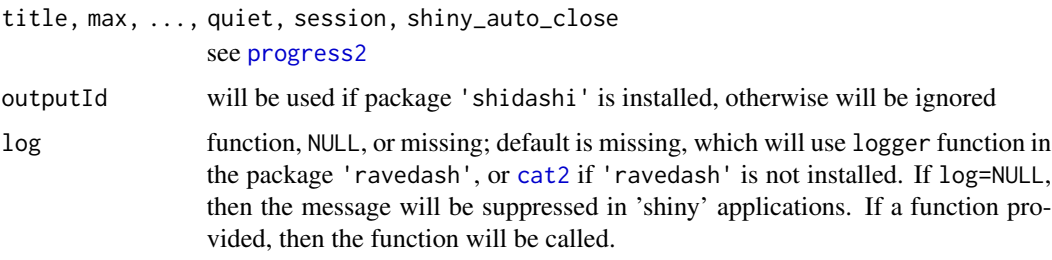

## Value

A list, see [progress2](#page-0-0)

rave-pipeline *'RAVE' pipeline functions*

## <span id="page-54-0"></span>Description

Utility functions for 'RAVE' pipelines, currently designed for internal development use. The infrastructure will be deployed to 'RAVE' in the future to facilitate the "self-expanding" aim. Please check the official 'RAVE' website.

#### Usage

```
pipeline_root(root_path)
pipeline_list(root_path = pipeline_root())
pipeline_find(name, root_path = pipeline_root())
pipeline_attach(name, root_path = pipeline_root())
pipeline_run(
  pipe_dir = Sys.getenv("RAVE_PIPELINE", "."),
  scheduler = c("none", "future", "clustermq"),
  type = c("smart", "callr", "vanilla"),
  envir = newenv(parent = globalenv()),
  callr_function = NULL,
  names = NULL,async = FALSE,check\_interval = 0.5,
 progress_quiet = !async,
  progress_max = NA,
 progress_title = "Running pipeline",
  ...
\mathcal{L}pipeline_run_bare(
  pipe_dir = Sys.getenv("RAVE_PIPELINE", "."),
  scheduler = c("none", "future", "clustermq"),
  type = c("smart", "callr", "vanilla"),
  envir = newenv(parent = globalenv()),
  callr_function = NULL,
 names = NULL,
  ...
)
load_targets(...)
pipeline_target_names(pipe_dir = Sys.getenv("RAVE_PIPELINE", "."))
pipeline_debug(
  quick = TRUE,
  env = parent.frame(),
 pipe_dir = Sys.getenv("RAVE_PIPELINE", "."),
  skip_names
\lambdapipeline_visualize(
  pipe_dir = Sys.getenv("RAVE_PIPELINE", "."),
  glimpse = FALSE,
```

```
targets_only = TRUE,
  shortcut = FALSE,
  zoom\_speed = 0.1,
  ...
\mathcal{L}pipeline_progress(
  pipe_dir = Sys.getenv("RAVE_PIPELINE", "."),
  method = c("summary", "details", "custom"),
  func = targets::tar_progress_summary
\mathcal{L}pipeline_fork(
  src = Sys.getenv("RAVE_PIPELINE", "."),
  dest = tempfile(pattern = "rave_pipeline_"),
  filter_pattern = "\\.(R|yaml|txt|csv|fst|conf)$",
  activate = FALSE
\lambdapipeline_build(pipe_dir = Sys.getenv("RAVE_PIPELINE", "."))
pipeline_read(
  var_names,
  pipe_dir = Sys.getenv("RAVE_PIPELINE", "."),
  branches = NULL,
  ifnotfound = NULL
\mathcal{L}pipeline_vartable(
  pipe_dir = Sys.getenv("RAVE_PIPELINE", "."),
  targets_only = TRUE,
  complete_only = FALSE,
  ...
\lambdapipeline_hasname(var_names, pipe_dir = Sys.getenv("RAVE_PIPELINE", "."))
pipeline_watch(
  pipe_dir = Sys.getenv("RAVE_PIPELINE", "."),
  targets_only = TRUE,
  ...
\lambdapipeline_create_template(
  root_path,
  pipeline_name,
  overwrite = FALSE,
  activate = TRUE,
```

```
template_type = c("rmd", "r", "rmd-bare")
\lambdapipeline_create_subject_pipeline(
  subject,
  pipeline_name,
 overwrite = FALSE,
 activate = TRUE,
  template_type = c("rmd", "r")\lambda
```
pipeline\_description(file)

# Arguments

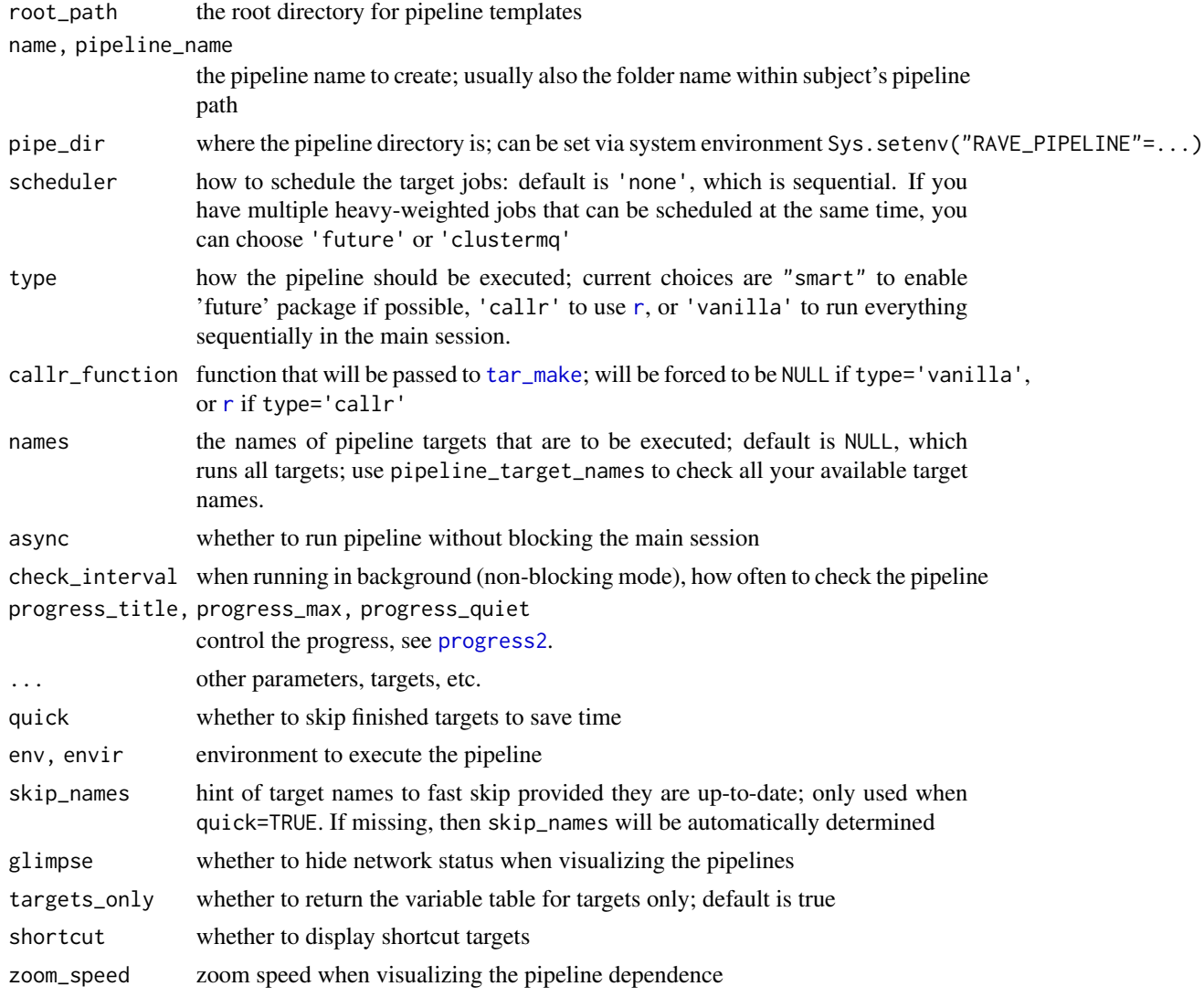

rave-pipeline 59

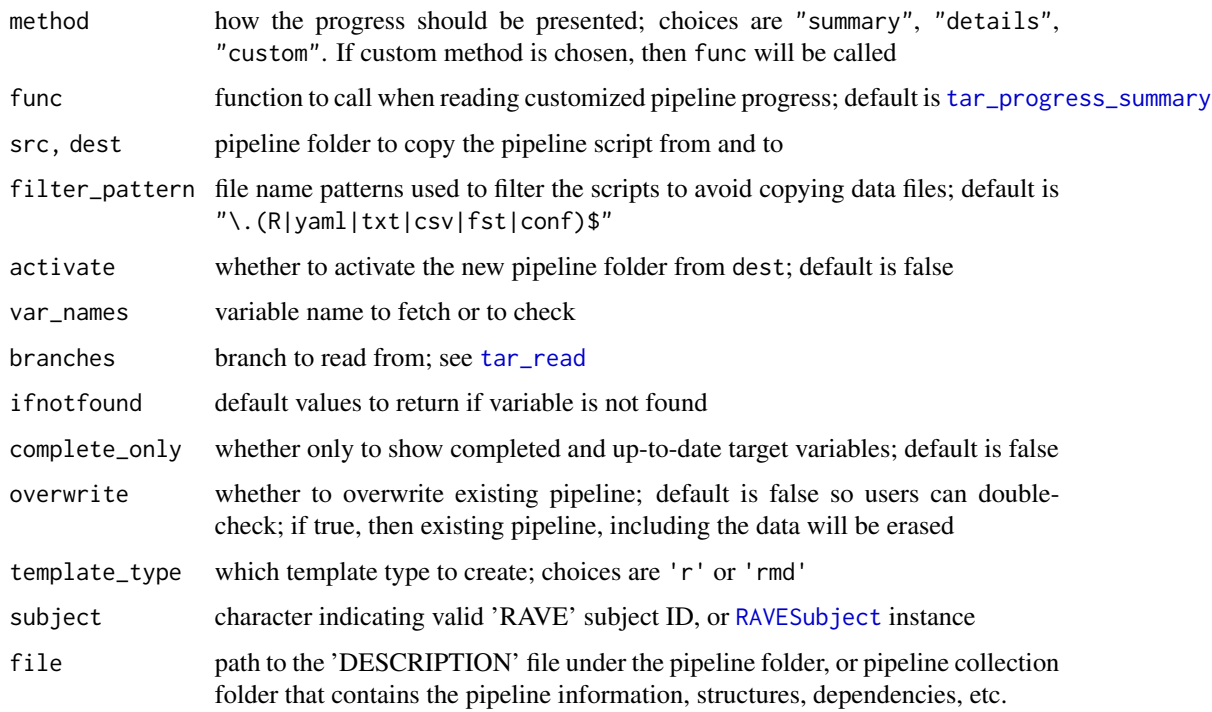

#### Value

pipeline\_root the root directories of the pipelines

pipeline\_list the available pipeline names under pipeline\_root

pipeline\_find the path to the pipeline

pipeline\_run a [PipelineResult](#page-42-0) instance

load\_targets a list of targets to build

pipeline\_target\_names a vector of characters indicating the pipeline target names

pipeline\_visualize a widget visualizing the target dependence structure

pipeline\_progress a table of building progress

pipeline\_fork a normalized path of the forked pipeline directory

- pipeline\_read the value of corresponding var\_names, or a named list if var\_names has more than one element
- pipeline\_vartable a table of summaries of the variables; can raise errors if pipeline has never been executed

pipeline\_hasname logical, whether the pipeline has variable built

pipeline\_watch a basic shiny application to monitor the progress

pipeline\_description the list of descriptions of the pipeline or pipeline collection

rave-raw-validation *Validate raw files in 'rave' directory*

## Description

Validate subjects and returns whether the subject can be imported into 'rave'

#### Usage

```
validate_raw_file(
  subject_code,
  blocks,
  electrodes,
  format,
  data_type = c("continuous"),
  ...
)
```
IMPORT\_FORMATS

#### Arguments

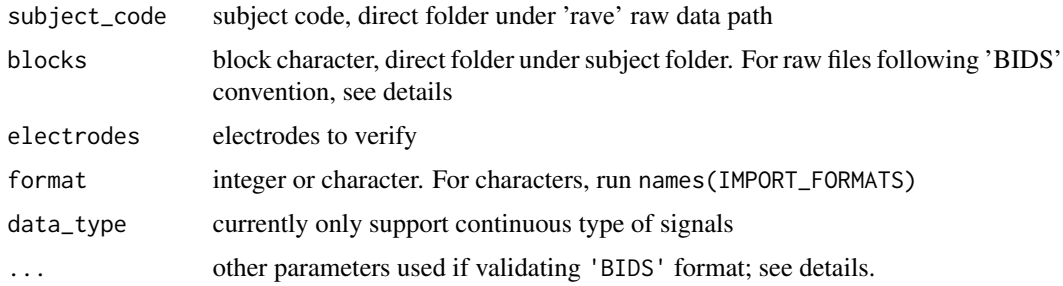

## Format

An object of class list of length 6.

#### Details

Six types of raw file structures are supported. They can be basically classified into two categories: 'rave' native raw structure and 'BIDS-iEEG' structure.

In 'rave' native structure, subject folders are stored within the root directory, which can be obtained via raveio\_getopt('raw\_data\_dir'). Subject directory is the subject code. Inside of subject folder are block files. In 'rave', term 'block' is the combination of session, task, and run. Within each block, there should be 'iEEG' data files.

In 'BIDS-iEEG' format, the root directory can be obtained via raveio\_getopt('bids\_data\_dir'). 'BIDS' root folder contains project folders. This is unlike 'rave' native raw data format. Subject

folders are stored within the project directories. The subject folders start with 'sub-'. Within subject folder, there are session folders with prefix 'ses-'. Session folders are optional. 'iEEG' data is stored in 'ieeg' folder under the session/subject folder. 'ieeg' folder should contain at least

electrodes.tsv sub-<label>\* electrodes.tsv

'iEEG' description sub-<label>\*\_task-<label>\_run-<index>\_ieeg.json

'iEEG' data file sub-<label>\*\_task-<label>\_run-<index>\_ieeg.<ext>, in current 'rave', only extensions '.vhdr+.eeg/.dat' ('BrainVision') or 'EDF' (or plus) are supported.

When format is 'BIDS', project\_name must be specified.

The following formats are supported:

- '.mat/.h5 file per electrode per block' 'rave' native raw format, each block folder contains multiple 'Matlab' or 'HDF5' files. Each file corresponds to a channel/electrode. File names should follow 'xxx001.mat' or 'xxx001.h5'. The numbers before the extension are channel numbers.
- 'Single .mat/.h5 file per block' 'rave' native raw format, each block folder contains only one 'Matlab' or 'HDF5' file. The file name can be arbitrary, but extension must be either '.mat' or '.h5'. Within the file there should be a matrix containing all the data. The short dimension of the matrix will be channels, and larger side of the dimension corresponds to the time points.
- 'Single EDF(+) file per block' 'rave' native raw format, each block folder contains only one '.edf' file.
- 'Single BrainVision file (.vhdr+.eeg, .vhdr+.dat) per block' 'rave' native raw format, each block folder contains only two files. The first file is header '.vhdr' file. It contains all meta information. The second is either '.eeg' or '.dat' file containing the body, i.e. signal entries.
- 'BIDS & EDF $(+)$ ' 'BIDS' format. The data file should have '.edf' extension
- 'BIDS & BrainVision (.vhdr+.eeg, .vhdr+.dat)' 'BIDS' format. The data file should have '.vhdr'+'.eeg/.dat' extensions

#### Value

logical true or false whether the directory is valid. Attributes containing error reasons or snapshot of the data. The attributes might be:

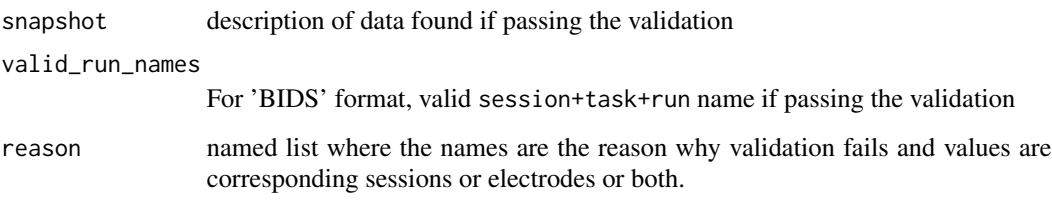

## Description

Works on 'Linux' and 'Mac' only.

# Usage

```
rave_server_install(
url = "https://github.com/rstudio/shiny-server/archive/refs/tags/v1.5.18.987.zip"
\mathcal{L}rave_server_configure(
```
ports = 17283, user = Sys.info()[["user"]], rave\_version =  $c("1", "2")$ )

## Arguments

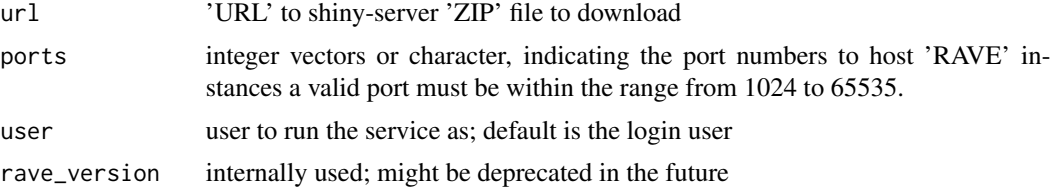

#### Value

nothing

# Examples

## Not run:

# OS-specific. Please install R package `rpymat` first

```
# Install rave-server
rave_server_install()
```

```
# Let port 17283-17290 to host RAVE instance
rave_server_configure(ports = "17283-17290")
```
## End(Not run)

<span id="page-62-0"></span>RAVEAbstarctElectrode *Abstract definition of electrode class in RAVE*

#### Description

This class is not intended for direct use. Please create new child classes and implement some key methods.

## Public fields

subject subject instance ([RAVESubject](#page-73-0))

number integer stands for electrode number or reference ID

reference reference electrode, either NULL for no reference or an electrode instance inherits RAVEAbstarctElectrode

epoch a [RAVEEpoch](#page-65-0) instance

### Active bindings

type signal type of the electrode, such as 'LFP', 'Spike', and 'EKG'; default is 'Unknown'

power\_enabled whether the electrode can be used in power analyses such as frequency, or frequencytime analyses; this usually requires transforming the electrode raw voltage signals using signal processing methods such as 'Fourier', 'wavelet', 'Hilbert', 'multi-taper', etc. If an electrode has power data, then it's power data can be loaded via [prepare\\_subject\\_power](#page-52-0) method.

is\_reference whether this instance is a reference electrode

location location type of the electrode, see [LOCATION\\_TYPES](#page-67-0) for details

exists whether electrode exists in subject

preprocess\_file path to preprocess 'HDF5' file

power\_file path to power 'HDF5' file

phase\_file path to phase 'HDF5' file

voltage\_file path to voltage 'HDF5' file

reference\_name reference electrode name

epoch\_name current epoch name

cache\_root run-time cache path; NA if epoch or trial intervals are missing

trial\_intervals trial intervals relative to epoch onset

# **Methods**

#### Public methods:

- [RAVEAbstarctElectrode\\$new\(\)](#page-63-0)
- [RAVEAbstarctElectrode\\$set\\_reference\(\)](#page-63-1)
- [RAVEAbstarctElectrode\\$set\\_epoch\(\)](#page-63-2)
- [RAVEAbstarctElectrode\\$clear\\_cache\(\)](#page-63-3)
- [RAVEAbstarctElectrode\\$clear\\_memory\(\)](#page-63-4)
- [RAVEAbstarctElectrode\\$load\\_data\(\)](#page-63-5)
- [RAVEAbstarctElectrode\\$load\\_blocks\(\)](#page-63-6)
- [RAVEAbstarctElectrode\\$clone\(\)](#page-64-0)

## <span id="page-63-0"></span>Method new(): constructor

#### *Usage:*

RAVEAbstarctElectrode\$new(subject, number)

*Arguments:*

subject character or [RAVESubject](#page-73-0) instance

number current electrode number or reference ID

## <span id="page-63-1"></span>Method set\_reference(): set reference for instance

*Usage:*

RAVEAbstarctElectrode\$set\_reference(reference)

*Arguments:*

reference NULL or RAVEAbstarctElectrode instance instance

<span id="page-63-2"></span>Method set\_epoch(): set epoch instance for the electrode

*Usage:*

RAVEAbstarctElectrode\$set\_epoch(epoch)

*Arguments:*

epoch characters or [RAVEEpoch](#page-65-0) instance. For characters, make sure "epoch\_<name>.csv" is in meta folder.

## <span id="page-63-3"></span>Method clear\_cache(): method to clear cache on hard drive

*Usage:*

RAVEAbstarctElectrode\$clear\_cache(...)

*Arguments:*

... implemented by child instances

#### <span id="page-63-4"></span>Method clear\_memory(): method to clear memory

*Usage:*

RAVEAbstarctElectrode\$clear\_memory(...)

*Arguments:*

... implemented by child instances

<span id="page-63-5"></span>Method load\_data(): method to load electrode data

*Usage:*

RAVEAbstarctElectrode\$load\_data(type)

*Arguments:*

<span id="page-63-6"></span>type data type such as "power", "phase", "voltage", "wavelet-coefficient", or others depending on child class implementations

Method load\_blocks(): load electrode block-wise data (with reference), useful when epoch is absent

*Usage:*

```
RAVEAbstarctElectrode$load_blocks(blocks, type, simplify = TRUE)
```
*Arguments:*

blocks session blocks

type data type such as "power", "phase", "voltage", "wavelet-coefficient". simplify whether to simplify the result

*Returns:* If simplify is enabled, and only one block is loaded, then the result will be a vector (type="voltage") or a matrix (others), otherwise the result will be a named list where the names are the blocks.

<span id="page-64-0"></span>Method clone(): The objects of this class are cloneable with this method.

*Usage:* RAVEAbstarctElectrode\$clone(deep = FALSE) *Arguments:*

deep Whether to make a deep clone.

# Examples

## Not run:

```
# To run this example, please download demo subject (~700 MB) from
# https://github.com/beauchamplab/rave/releases/tag/v0.1.9-beta
```

```
generator <- RAVEAbstarctElectrode
```

```
# load demo subject electrode 14
e <- generator$new("demo/DemoSubject", number = 14)
```

```
# set epoch
e$subject$epoch_names
e$set_epoch("auditory_onset")
head(e$epoch$table)
```

```
# set epoch range (-1 to 2 seconds relative to onset)
e$trial_interestvals <- c(-1,2)# or to set multiple ranges
e$trial_intervals <- list(c(-2,-1), c(0, 2))
```

```
# set reference
e$subject$reference_names
reference_table <- e$subject$meta_data(
 meta_type = "reference",
 meta_name = "default")
ref_name <- subset(reference_table, Electrode == 14)[["Reference"]]
# the reference is CAR type, mean of electrode 13-16,24
ref_name
```

```
# load & set reference
ref <- generator$new(e$subject, ref_name)
e$set_reference(ref)
```
## End(Not run)

<span id="page-65-0"></span>RAVEEpoch *Definition for epoch class*

#### Description

Trial epoch, contains the following information: Block experiment block/session string; Time trial onset within that block; Trial trial number; Condition trial condition. Other optional columns are Event\_xxx (starts with "Event"). See <https://openwetware.org/wiki/RAVE:Epoching> or more details.

## Public fields

name epoch name, character

subject RAVESubject instance

data a list of trial information, internally used

table trial epoch table

.columns epoch column names, internally used

### Active bindings

columns columns of trial table

n\_trials total number of trials

trials trial numbers

### Methods

#### Public methods:

- [RAVEEpoch\\$new\(\)](#page-65-1)
- [RAVEEpoch\\$trial\\_at\(\)](#page-66-0)
- [RAVEEpoch\\$update\\_table\(\)](#page-66-1)
- [RAVEEpoch\\$set\\_trial\(\)](#page-66-2)
- [RAVEEpoch\\$clone\(\)](#page-66-3)

#### <span id="page-65-1"></span>Method new(): constructor

*Usage:* RAVEEpoch\$new(subject, name)

# RAVEE poch 67

*Arguments:*

subject RAVESubject instance or character name character, make sure "epoch\_<name>.csv" is in meta folder

#### <span id="page-66-0"></span>Method trial\_at(): get ith trial

*Usage:* RAVEEpoch\$trial\_at(i, df = TRUE) *Arguments:* i trial number df whether to return as data frame or a list

### <span id="page-66-1"></span>Method update\_table(): manually update table field

*Usage:* RAVEEpoch\$update\_table() *Returns:* self\$table

<span id="page-66-2"></span>Method set\_trial(): set one trial

*Usage:* RAVEEpoch\$set\_trial(Block, Time, Trial, Condition, ...) *Arguments:* Block block string Time time in second Trial positive integer, trial number Condition character, trial condition ... other key-value pairs corresponding to other optional columns

<span id="page-66-3"></span>Method clone(): The objects of this class are cloneable with this method.

*Usage:* RAVEEpoch\$clone(deep = FALSE) *Arguments:* deep Whether to make a deep clone.

# Examples

```
# Please download DemoSubject ~700MB from
# https://github.com/beauchamplab/rave/releases/tag/v0.1.9-beta
## Not run:
# Load meta/epoch_auditory_onset.csv from subject demo/DemoSubject
epoch <-RAVEEpoch$new(subject = 'demo/DemoSubject',
                     name = 'auditory_onset')
```
# first several trials

```
head(epoch$table)
# query specific trial
old_trial1 <- epoch$trial_at(1)
# Create new trial or change existing trial
epoch$set_trial(Block = '008', Time = 10,
               Trial = 1, Condition = 'AknownVmeant')
new_trial1 <- epoch$trial_at(1)
# Compare new and old trial 1
rbind(old_trial1, new_trial1)
# To get updated trial table, must update first
epoch$update_table()
head(epoch$table)
## End(Not run)
```
raveio-constants *The constant variables*

### <span id="page-67-0"></span>Description

The constant variables

### Usage

SIGNAL\_TYPES

LOCATION\_TYPES

#### Format

An object of class character of length 6.

An object of class character of length 5.

#### Details

SIGNAL\_TYPES has the following options: 'LFP', 'Spike', 'EKG', 'Audio', 'Photodiode', or 'Unknown'. As of 'raveio' 0.0.6, only 'LFP' (see [LFP\\_electrode](#page-26-0)) signal type is supported.

LOCATION\_TYPES is a list of the electrode location types: 'iEEG' (this includes the next two), 'sEEG' (stereo), 'ECoG' (surface), 'EEG' (scalp), 'Others'. See field 'location' in [RAVEAbstarctElectrode](#page-62-0)

raveio-option *Set/Get 'raveio' option*

#### Description

Persist settings on local configuration file

#### Usage

```
raveio_setopt(key, value, .save = TRUE)
raveio_resetopt(all = FALSE)
raveio_getopt(key, default = NA, temp = TRUE)
raveio_confpath(cfile = "settings.yaml")
```
#### Arguments

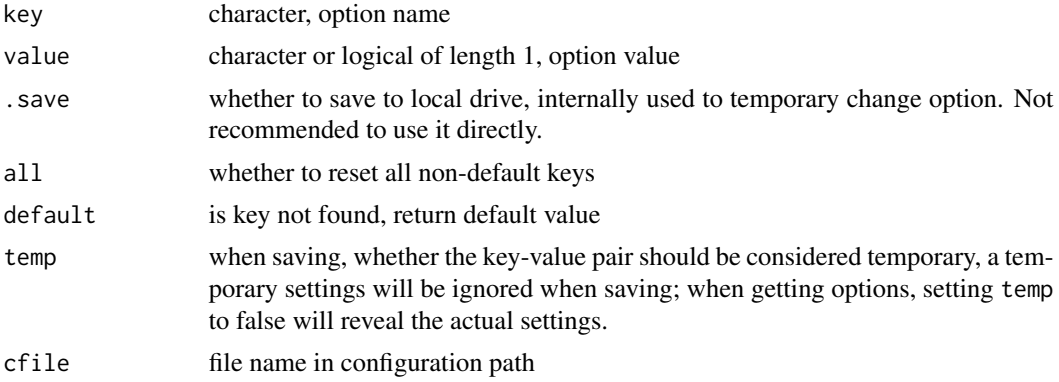

#### Details

raveio\_setopt stores key-value pair in local path. The values are persistent and shared across multiple sessions. There are some read-only keys such as "session\_string". Trying to set those keys will result in error.

raveio\_getopt returns value corresponding to the keys. If key is missing, the whole option will be returned.

If set all=TRUE, raveio\_resetopt resets all keys including non-standard ones. However "session\_string" will never reset.

#### Value

raveio\_setopt returns modified value; raveio\_resetopt returns current settings as a list; raveio\_confpath returns absolute path for the settings file; raveio\_getopt returns the settings value to the given key, or default if not found.

# See Also

R\_user\_dir

RAVEPreprocessSettings

*Defines preprocess configurations*

# Description

R6 class definition

# Public fields

current\_version current configuration setting version path settings file path backup\_path alternative back up path for redundancy checks data list of raw configurations, internally used only subject [RAVESubject](#page-73-0) instance read\_only whether the configuration should be read-only, not yet implemented

#### Active bindings

version configure version of currently stored files old\_version whether settings file is old format blocks experiment blocks electrodes electrode numbers sample\_rates voltage data sample rate notch\_filtered whether electrodes are notch filtered has wavelet whether each electrode has wavelet transforms data\_imported whether electrodes are imported data\_locked whether electrode, blocks and sample rate are locked? usually when an electrode is imported into 'rave', that electrode is locked electrode\_locked whether electrode is imported and locked wavelet\_params wavelet parameters notch\_params Notch filter parameters electrode\_types electrode signal types @freeze\_blocks whether to free block, internally used @freeze\_lfp\_ecog whether to freeze electrodes that record 'LFP' signals, internally used @lfp\_ecog\_sample\_rate 'LFP' sample rates, internally used all\_blocks characters, all possible blocks even not included in some projects raw\_path raw data path raw\_path\_type raw data path type, 'native' or 'bids'

## **Methods**

#### Public methods:

- [RAVEPreprocessSettings\\$new\(\)](#page-70-0)
- [RAVEPreprocessSettings\\$valid\(\)](#page-70-1)
- [RAVEPreprocessSettings\\$has\\_raw\(\)](#page-70-2)
- [RAVEPreprocessSettings\\$set\\_blocks\(\)](#page-70-3)
- [RAVEPreprocessSettings\\$set\\_electrodes\(\)](#page-70-4)
- [RAVEPreprocessSettings\\$set\\_sample\\_rates\(\)](#page-71-0)
- [RAVEPreprocessSettings\\$migrate\(\)](#page-71-1)
- [RAVEPreprocessSettings\\$electrode\\_info\(\)](#page-71-2)
- [RAVEPreprocessSettings\\$save\(\)](#page-71-3)

## <span id="page-70-0"></span>Method new(): constructor

*Usage:*

RAVEPreprocessSettings\$new(subject, read\_only = TRUE)

*Arguments:*

subject character or [RAVESubject](#page-73-0) instance read\_only whether subject should be read-only (not yet implemented)

## <span id="page-70-1"></span>Method valid(): whether configuration is valid or not

*Usage:* RAVEPreprocessSettings\$valid()

### <span id="page-70-2"></span>Method has\_raw(): whether raw data folder exists

*Usage:* RAVEPreprocessSettings\$has\_raw()

# <span id="page-70-3"></span>Method set\_blocks(): set blocks

*Usage:*

RAVEPreprocessSettings\$set\_blocks(blocks, force = FALSE)

*Arguments:*

blocks character, combination of session task and run

force whether to ignore checking. Only used when data structure is not native, for example, 'BIDS' format

# <span id="page-70-4"></span>Method set\_electrodes(): set electrodes

```
Usage:
RAVEPreprocessSettings$set_electrodes(
  electrodes,
  type = SIGNAL_TYPES,
  add = FALSE
)
Arguments:
```
electrodes integer vectors type signal type of electrodes, see [SIGNAL\\_TYPES](#page-67-0) add whether to add to current settings

<span id="page-71-0"></span>Method set\_sample\_rates(): set sample frequency

*Usage:*

RAVEPreprocessSettings\$set\_sample\_rates(srate, type = SIGNAL\_TYPES)

*Arguments:*

srate sample rate, must be positive number

type electrode type to set sample rate. In 'rave', all electrodes with the same signal type must have the same sample rate.

<span id="page-71-1"></span>Method migrate(): convert old format to new formats

*Usage:*

RAVEPreprocessSettings\$migrate(force = FALSE)

*Arguments:*

force whether to force migrate and save settings

<span id="page-71-2"></span>Method electrode\_info(): get electrode information

*Usage:*

RAVEPreprocessSettings\$electrode\_info(electrode)

*Arguments:*

electrode integer

*Returns:* list of electrode type, number, etc.

<span id="page-71-3"></span>Method save(): save settings to hard disk

*Usage:* RAVEPreprocessSettings\$save()

# Examples

```
# The following example require downloading demo subject (~700 MB) from
# https://github.com/beauchamplab/rave/releases/tag/v0.1.9-beta
```
## Not run:

```
conf <- RAVEPreprocessSettings$new(subject = 'demo/DemoSubject')
conf$blocks # "008" "010" "011" "012"
```
conf\$electrodes # 5 electrodes

# Electrode 14 information conf\$electrode\_info(electrode = 14)

conf\$data\_imported # All 5 electrodes are imported
## <span id="page-72-4"></span>RAVEProject 73

conf\$data\_locked # Whether block, sample rates should be locked

## End(Not run)

## <span id="page-72-3"></span>RAVEProject *Definition for 'RAVE' project class*

## Description

Definition for 'RAVE' project class Definition for 'RAVE' project class

## Active bindings

path project folder, absolute path name project name, character pipeline\_path path to pipeline scripts under project's folder

#### Methods

## Public methods:

- [RAVEProject\\$print\(\)](#page-72-0)
- [RAVEProject\\$new\(\)](#page-72-1)
- [RAVEProject\\$subjects\(\)](#page-72-2)
- [RAVEProject\\$has\\_subject\(\)](#page-73-0)
- [RAVEProject\\$group\\_path\(\)](#page-73-1)
- [RAVEProject\\$clone\(\)](#page-73-2)

#### <span id="page-72-0"></span>Method print(): override print method

*Usage:* RAVEProject\$print(...) *Arguments:*

... ignored

#### <span id="page-72-1"></span>Method new(): constructor

```
Usage:
RAVEProject$new(project_name, strict = TRUE)
Arguments:
project_name character
strict whether to check project path
```
<span id="page-72-2"></span>Method subjects(): get all imported subjects within project

<span id="page-73-0"></span>*Usage:* RAVEProject\$subjects() *Returns:* character vector Method has\_subject(): whether a specific subject exists in this project *Usage:* RAVEProject\$has\_subject(subject\_code) *Arguments:* subject\_code character, subject name *Returns:* true or false whether subject is in the project Method group\_path(): get group data path for 'rave' module *Usage:* RAVEProject\$group\_path(module\_id, must\_work = FALSE) *Arguments:* module\_id character, 'rave' module ID must\_work whether the directory must exist; if not exists, should a new one be created? Method clone(): The objects of this class are cloneable with this method. *Usage:*

<span id="page-73-2"></span><span id="page-73-1"></span>RAVEProject\$clone(deep = FALSE) *Arguments:* deep Whether to make a deep clone.

<span id="page-73-3"></span>RAVESubject *Defines 'RAVE' subject class*

## Description

R6 class definition

#### Active bindings

project project instance of current subject; see [RAVEProject](#page-72-3) project\_name character string of project name subject\_code character string of subject code subject\_id subject ID: "project/subject" path subject root path rave\_path 'rave' directory under subject root path meta\_path meta data directory for current subject freesurfer\_path 'FreeSurfer' directory for current subject. If no path exists, values will be NA

<span id="page-73-4"></span>

## <span id="page-74-2"></span>RAVESubject 75

preprocess\_path preprocess directory under subject 'rave' path data\_path data directory under subject 'rave' path cache\_path path to 'FST' copies under subject 'data' path pipeline\_path path to pipeline scripts under subject's folder note\_path path that stores 'RAVE' related subject notes epoch\_names possible epoch names reference\_names possible reference names reference\_path reference path under 'rave' folder preprocess\_settings preprocess instance; see [RAVEPreprocessSettings](#page-69-0) blocks subject experiment blocks in current project electrodes all electrodes, no matter excluded or not raw\_sample\_rates voltage sample rate power\_sample\_rate power spectrum sample rate has\_wavelet whether electrodes have wavelet transforms notch\_filtered whether electrodes are Notch-filtered electrode\_types electrode signal types

## **Methods**

#### Public methods:

- [RAVESubject\\$print\(\)](#page-74-0)
- [RAVESubject\\$new\(\)](#page-74-1)
- [RAVESubject\\$meta\\_data\(\)](#page-75-0)
- [RAVESubject\\$valid\\_electrodes\(\)](#page-75-1)
- [RAVESubject\\$initialize\\_paths\(\)](#page-75-2)
- [RAVESubject\\$set\\_default\(\)](#page-75-3)
- [RAVESubject\\$get\\_default\(\)](#page-75-4)
- [RAVESubject\\$get\\_epoch\(\)](#page-76-0)
- [RAVESubject\\$get\\_reference\(\)](#page-76-1)
- [RAVESubject\\$get\\_electrode\\_table\(\)](#page-76-2)
- [RAVESubject\\$get\\_frequency\(\)](#page-77-0)
- [RAVESubject\\$clone\(\)](#page-77-1)

## <span id="page-74-0"></span>Method print(): override print method

*Usage:* RAVESubject\$print(...) *Arguments:* ... ignored Method new(): constructor

<span id="page-74-1"></span>*Usage:*

```
RAVESubject$new(project_name, subject_code = NULL, strict = TRUE)
Arguments:
project_name character project name
subject_code character subject code
strict whether to check if subject folders exist
```
<span id="page-75-0"></span>Method meta\_data(): get subject meta data located in "meta/" folder

*Usage:*

```
RAVESubject$meta_data(
 meta_type = c("electrodes", "frequencies", "time_points", "epoch", "references"),
 meta name = "default"
)
```
*Arguments:*

```
meta_type choices are 'electrodes', 'frequencies', 'time_points', 'epoch', 'references'
```

```
meta_name if meta_type='epoch', read in 'epoch_<meta_name>.csv'; if meta_type='references',
   read in 'reference_<meta_name>.csv'.
```
*Returns:* data frame

<span id="page-75-1"></span>Method valid\_electrodes(): get valid electrode numbers

*Usage:*

```
RAVESubject$valid_electrodes(reference_name, refresh = FALSE)
```
*Arguments:*

reference\_name character, reference name, see meta\_name in self\$meta\_data or [load\\_meta2](#page-37-0) when meta\_type is 'reference'

refresh whether to reload reference table before obtaining data, default is false

*Returns:* integer vector of valid electrodes

<span id="page-75-2"></span>Method initialize\_paths(): create subject's directories on hard disk

*Usage:*

```
RAVESubject$initialize_paths(include_freesurfer = TRUE)
```
*Arguments:*

include\_freesurfer whether to create 'FreeSurfer' path

<span id="page-75-3"></span>Method set\_default(): set default key-value pair for the subject, used by 'RAVE' modules

*Usage:*

```
RAVESubject$set_default(key, value, namespace = "default")
```
*Arguments:* key character value value of the key namespace file name of the note (without post-fix)

*Returns:* The same as value

<span id="page-75-4"></span>Method get\_default(): get default key-value pairs for the subject, used by 'RAVE' modules

## <span id="page-76-3"></span>RAVESubject 77

```
Usage:
RAVESubject$get_default(
  ...,
 default_if_missing = NULL,
 simplify = TRUE,
 namespace = "default"
)
```
*Arguments:*

... single key, or a vector of character keys

default\_if\_missing default value is any key is missing

simplify whether to simplify the results if there is only one key to fetch; default is TRUE namespace file name of the note (without post-fix)

*Returns:* A named list of key-value pairs, or if one key is specified and simplify=TRUE, then only the value will be returned.

<span id="page-76-0"></span>Method get\_epoch(): check and get subject's epoch information

*Usage:*

RAVESubject\$get\_epoch(epoch\_name, as\_table = FALSE, trial\_starts = 0)

*Arguments:*

epoch\_name epoch name, depending on the subject's meta files

as\_table whether to convert to [data.frame](#page-0-0); default is false

trial\_starts the start of the trial relative to epoch time; default is 0

*Returns:* If as\_table is FALSE, then returns as [RAVEEpoch](#page-65-0) instance; otherwise returns epoch table; will raise errors when file is missing or the epoch is invalid.

<span id="page-76-1"></span>Method get\_reference(): check and get subject's reference information

*Usage:*

```
RAVESubject$get_reference(reference_name, simplify = FALSE)
```
*Arguments:*

reference\_name reference name, depending on the subject's meta file settings

simplify whether to only return the reference column

*Returns:* If simplify is true, returns a vector of reference electrode names, otherwise returns the whole table; will raise errors when file is missing or the reference is invalid.

<span id="page-76-2"></span>Method get\_electrode\_table(): check and get subject's electrode table with electrodes that are load-able

```
Usage:
RAVESubject$get_electrode_table(
 electrodes,
 reference_name,
 subset = FALSE,simplify = FALSE
)
```
<span id="page-77-2"></span>*Arguments:*

electrodes characters indicating integers such as "1-14,20-30", or integer vector of electrode numbers

reference\_name see method get\_reference

subset whether to subset the resulting data table

simplify whether to only return electrodes

*Returns:* If simplify is true, returns a vector of electrodes that are valid (or won't be excluded) under given reference; otherwise returns a table. If subset is true, then the table will be subset and only rows with electrodes to be loaded will be kept.

<span id="page-77-0"></span>Method get\_frequency(): check and get subject's frequency table, time-frequency decomposition is needed.

*Usage:*

RAVESubject\$get\_frequency(simplify = TRUE)

*Arguments:*

simplify whether to simplify as vector

*Returns:* If simplify is true, returns a vector of frequencies; otherwise returns a table.

<span id="page-77-1"></span>Method clone(): The objects of this class are cloneable with this method.

*Usage:*

RAVESubject\$clone(deep = FALSE)

*Arguments:*

deep Whether to make a deep clone.

#### See Also

load meta2

rave\_brain *Load 'FreeSurfer' or 'AFNI/SUMA' brain from 'RAVE'*

#### **Description**

Create 3D visualization of the brain and visualize with modern web browsers

#### Usage

```
rave_brain(
  subject,
  surface = "pial",use_141 = TRUE,
  recache = FALSE,
  clean_before_cache = FALSE,
  compute_template = FALSE,
  usetemplateifmissing = FALSE
)
```
## <span id="page-78-0"></span>Arguments

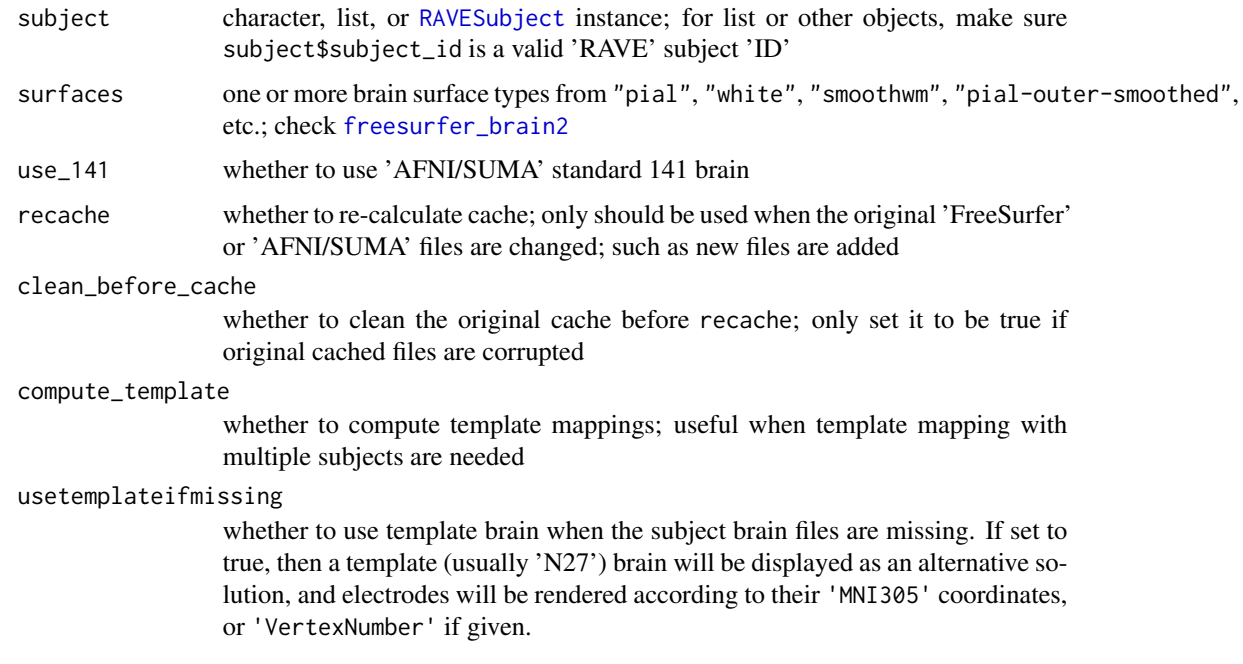

## Value

A 'threeBrain' instance if brain is found or usetemplateifmissing is set to true; otherwise returns NULL

## Examples

```
# Please make sure DemoSubject is correctly installed
# The subject is ~1GB from Github
brain <- rave_brain("demo/DemoSubject")
brain
if(interactive() && !is.null(brain)){
  brain$plot()
}
```

```
rave_command_line_path
```
*Find and execute external command-line tools*

## Description

Find and execute external command-line tools

## Usage

```
normalize_commandline_path(
 path,
  type = c("dcm2niix", "freesurfer", "fsl", "others"),
 unset = NA
)
cmd_dcm2niix(error_on_missing = TRUE, unset = NA)
cmd_freesurfer_home(error_on_missing = TRUE, unset = NA)
cmd_fsl_home(error_on_missing = TRUE, unset = NA)
cmd_homebrew(error_on_missing = TRUE, unset = NA)
is_dry_run()
```
## Arguments

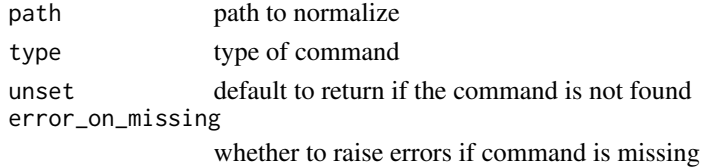

#### Value

Normalized path to the command, or unset if command is missing.

rave\_directories *Returns a list of 'RAVE' directories*

#### Description

This function is internally used and should not be called directly.

#### Usage

```
rave_directories(
  subject_code,
 project_name,
 blocks = NULL,
  .force_format = c("", "native", "BIDS")
\mathcal{E}
```
<span id="page-79-0"></span>

## <span id="page-80-0"></span>rave\_import 81

## Arguments

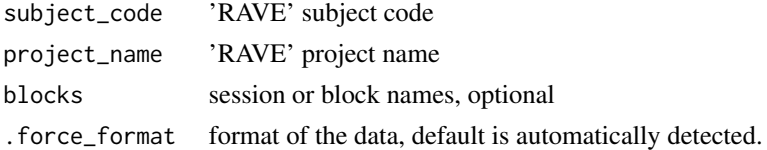

## Value

A list of directories

rave\_import *Import data into 'rave' projects*

## Description

Import files with predefined structures. Supported file formats include 'Matlab', 'HDF5', 'EDF(+)', 'BrainVision' ('.eeg/.dat/.vhdr'). Supported file structures include 'rave' native structure and 'BIDS' (very limited) format. Please see <https://openwetware.org/wiki/RAVE:ravepreprocess> for tutorials.

## Usage

```
rave_import(
 project_name,
  subject_code,
 blocks,
  electrodes,
  format,
  sample_rate,
  conversion = NA,
  data_type = "LFP",
  task_runs = NULL,
  add = FALSE,...
\mathcal{L}
```
## Arguments

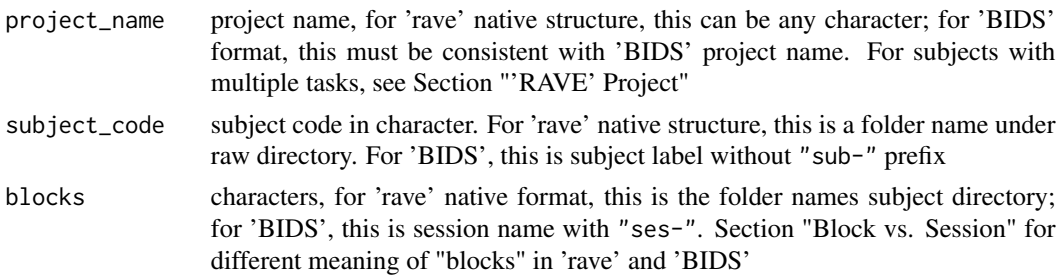

<span id="page-81-0"></span>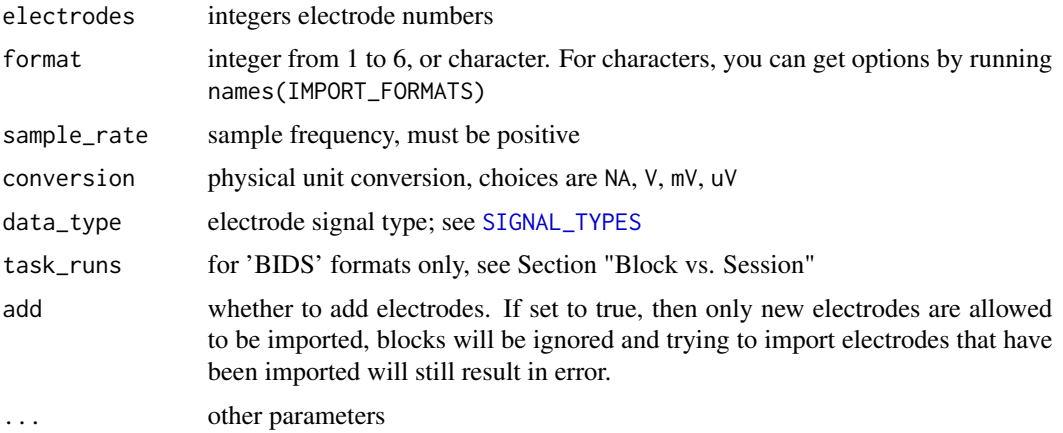

#### Value

None

## 'RAVE' Project

A 'rave' project can be very flexible. A project can refer to a task, a research objective, or "arbitrarily" as long as you find common research interests among subjects. One subject can appear in multiple projects with different blocks, hence project\_name should be objective-based. There is no concept of "project" in 'rave' raw directory. When importing data, you choose subset of blocks from subjects forming a project.

When importing 'BIDS' data into 'rave', project\_name must be consistent with 'BIDS' project name as a compromise. Once imported, you may change the project folder name in imported rave data directory to other names. Because once raw traces are imported, 'rave' data will become selfcontained and 'BIDS' data are no longer required for analysis. This naming inconsistency will also be ignored.

#### Block vs. Session

'rave' and 'BIDS' have different definitions for a "chunk" of signals. In 'rave', we use "block". it means combination of session (days), task, and run, i.e. a block of continuous signals captured. Raw data files are supposed to be stored in file hierarchy of <raw-root>/<subject\_code>/<br/>block>/<datafiles>. In 'BIDS', sessions, tasks, and runs are separated, and only session names are indicated under subject folder. Because some previous compatibility issues, argument 'block' refers to direct folder names under subject directories. This means when importing data from 'BIDS' format, block argument needs to be session names to comply with 'subject/block' structure, and there is an additional mandatory argument task\_runs especially designed for 'BIDS' format.

For 'rave' native raw data format, block will be as-is once imported. For 'BIDS' format, task\_runs will be treated as blocks once imported.

#### File Formats

Following file structure. Here use project "demo" and subject "YAB" and block "008"), electrode 14 as an example.

- <span id="page-82-0"></span>format=1, or ".mat/.h5 file per electrode per block" folder <raw>/YAB/008 contains 'Matlab' or 'HDF5' files per electrode. Data file name should look like "xxx\_14.mat"
- format=2, or "Single .mat/.h5 file per block" <raw>/YAB/008 contains only one 'Matlab' or 'HDF5' file. Data within the file should be a 2-dimensional matrix, where the column 14 is signal recorded from electrode 14
- format=3, or "Single EDF(+) file per block" <raw>/YAB/008 contains only one 'edf' file
- format=4, or "Single BrainVision file (.vhdr+.eeg, .vhdr+.dat) per block" <raw>/YAB/008 contains only one 'vhdr' file, and the data file must be inferred from the header file
- format=5, or "BIDS & EDF(+)" <bids>/demo/sub-YAB/ses-008/ must contains \*\_electrodes.tsv, each run must have channel file. The channel files and electrode file must be consistent in names.

Argument task\_runs is mandatory, characters, combination of session, task name, and run number. For example, a task header file in BIDS with name 'sub-YAB\_ses-008\_task-visual\_run-01\_ieeg.edf' has task\_runs name as '008-visual-01', where the first '008' refers to session, 'visual' is task name, and the second '01' is run number.

format=6, or "BIDS & BrainVision (.vhdr+.eeg, .vhdr+.dat)" Same as previous format "BIDS & EDF(+)", but data files have 'BrainVision' formats.

read-brainvision-eeg *Load from 'BrainVision' file*

#### Description

Read in 'eeg' or 'ieeg' data from 'BrainVision' files with .eeg or .dat extensions.

#### Usage

```
read_eeg_header(file)
```

```
read_eeg_data(header, path = NULL)
```
#### Arguments

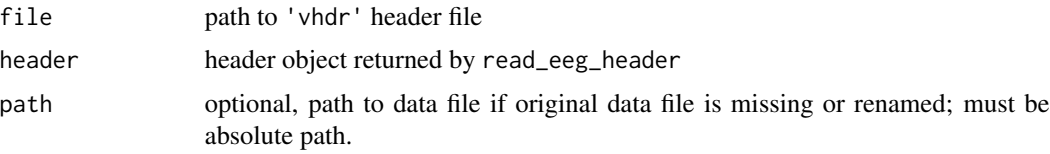

#### Details

A 'BrainVision' dataset is usually stored separately in header file (.vhdr), marker file (.vmrk, optional) and data file (.eeg or .dat). These files must store under a same folder to be read into R.

Header data contains channel information. Data "channel" contains channel name, reference, resolution and physical unit. "resolution" times digital data values is the physical value of the recorded

data. read\_eeg\_data makes this conversion internally . "unit" is the physical unit of recordings. By default 'uV' means micro-volts.

Marker file that ends with . vmrk is optional. If the file is indicated by header file and exists, then a marker table will be included when reading headers. A marker table contains six columns: marker number, type, description, start position (in data point), size (duration in data points), and target channel (0 means applied for all channels).

Signal file name is usually contained within header file. Therefore it is desired that the signal file name never changed once created. However, in some cases when the signal files are renamed and cannot be indexed by header files, please specify path to force load signals from a different file.

#### Value

read\_eeg\_header returns a list containing information below:

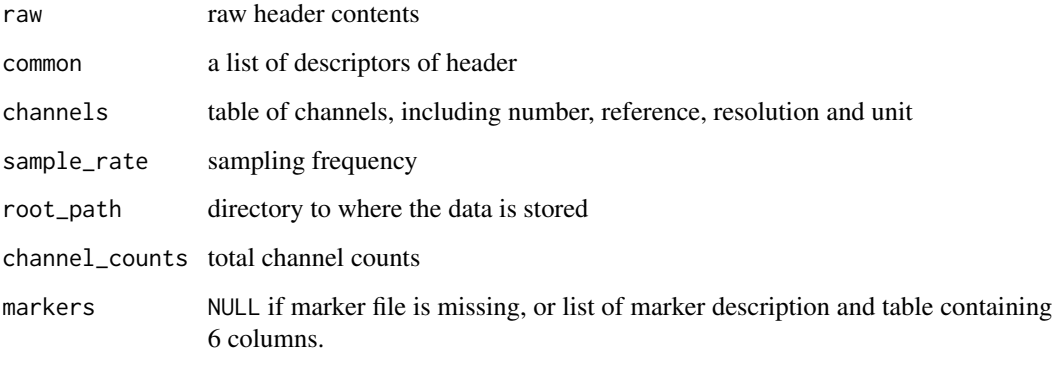

read\_eeg\_data returns header, signal data and data description:

data a matrix of signal values. Each row is a channel and each column is a time point.

#### Examples

}

```
header_file <- 'sub-01_ses-01_task-visual_run-01_ieeg.vhdr'
```

```
if( file.exists(header_file) ){
 # load a subject header
 header <- read_eeg_header(header_file)
 # load entire signal
 data <- read_eeg_data(header)
```

```
data$description
```
<span id="page-84-0"></span>read-write-fst *Read a 'fst' file*

## Description

Read a 'fst' file

## Usage

save\_fst(x, path, ...)

load\_fst(path, ..., as.data.table = TRUE)

## Arguments

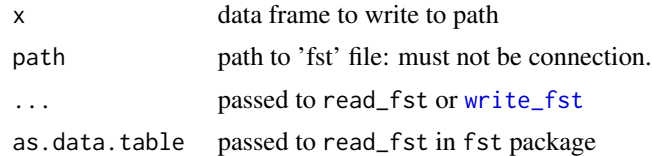

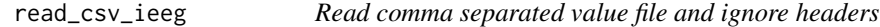

## Description

Resolved some irregular 'iEEG' format where the header could be missing.

## Usage

read\_csv\_ieeg(file, nrows = Inf, drop = NULL)

## Arguments

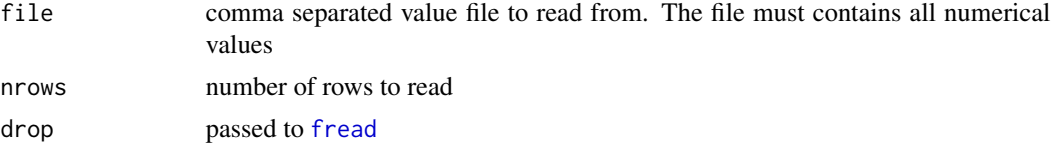

## Details

The function checks the first two rows of comma separated value file If the first row has different [storage.mode](#page-0-0) than the second row, then the first row is considered header, otherwise header is treated missing. Note file must have at least two rows.

<span id="page-85-0"></span>

#### Description

Wrapper of [readEdfHeader](#page-0-0), but added some information

#### Usage

read\_edf\_header(path)

#### Arguments

path file path, passed to readEdfHeader

#### Details

The added names are: isAnnot2, sampleRate2, and unit2. To avoid conflict with other names, there is a "2" appended to each names. isAnnot2 indicates whether each channel is annotation channel or recorded signals. sampleRate2 is a vector of sample rates for each channels. unit2 is physical unit of recorded signals. For 'iEEG' data, this is electric potential unit, and choices are 'V' for volt, 'mV' for millivolt, and 'uV' for micro-volt. For more details, see [https://www.edfplus.](https://www.edfplus.info/specs/edftexts.html) [info/specs/edftexts.html](https://www.edfplus.info/specs/edftexts.html)

## Value

A list is header information of an 'EDF/BDF' file.

#### See Also

[readEdfHeader](#page-0-0)

read\_edf\_signal *Read 'EDF(+)' or 'BDF(+)' file signals*

## Description

Read 'EDF(+)' or 'BDF(+)' file signals

## Usage

```
read_edf_signal(
 path,
  signal_numbers = NULL,
  convert\_volt = c("NA", "V", "mV", "uV"))
```
#### <span id="page-86-0"></span>read\_mat 87

#### Arguments

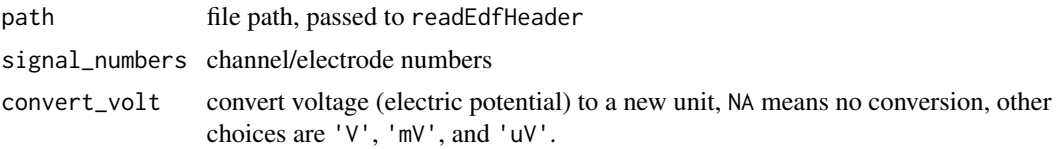

## Value

A list containing header information, signal lists, and channel/electrode names. If signal\_numbers is specified, the corresponding names should appear as selected\_signal\_names. get\_signal() can get physical signals after unit conversion.

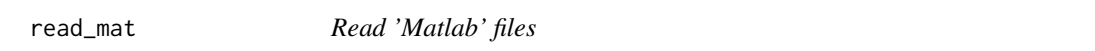

#### Description

A compatible reader that can read both 'Matlab' files prior and after version 6.0

#### Usage

```
read_mat(file, ram = TRUE)
```

```
read_mat2(file, ram = TRUE)
```
#### Arguments

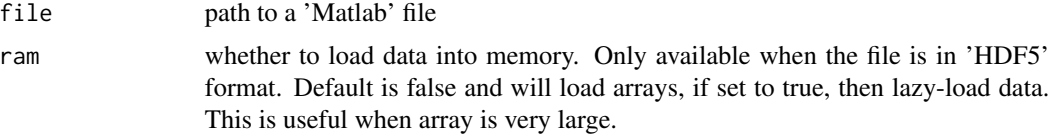

## Details

[readMat](#page-0-0) can only read 'Matlab' files prior to version 6. After version 6, 'Matlab' uses 'HDF5' format to store its data, and read\_mat can handle both cases.

The performance of read\_mat can be limited when the file is too big or has many datasets as it reads all the data contained in 'Matlab' file into memory.

#### Value

A list of All the data stored in the file

## See Also

[readMat](#page-0-0), [load\\_h5](#page-36-0)

## Examples

```
# Matlab .mat <= v7.3
x \le- matrix(1:16, 4)
f <- tempfile()
R.matlab::writeMat(con = f, x = x)read_mat(f)
# Matlab .mat >= v7.3, using hdf5
# Make sure you have installed hdf5r
if( dipsaus::package_installed('hdf5r') ){
f <- tempfile()
save_h5(x, file = f, name = 'x')
read_mat(f)
# For v7.3, you don't have to load all data into RAM
dat <- read_mat(f, ram = FALSE)
dat
dat$x[]
}
```
safe\_read\_csv *Read comma separated value files with given column classes*

## Description

Read comma separated value files with given column classes

#### Usage

```
safe_read_csv(
  file,
  header = TRUE,sep = ","colClasses = NA,
  skip = 0,quote = "\rangle",
  ...,
  stringsAsFactors = FALSE
\mathcal{E}
```
<span id="page-87-0"></span>

#### Arguments

```
file, header, sep, colClasses, skip, quote, stringsAsFactors, ...
                passed to read.csv
```
#### Details

Reading a comma separated value file using builtin function read.csv might result in some unexpected behavior. safe\_read\_csv does some preprocessing on the format so that it take cares of the following cases.

1. If skip exceeds the maximum rows of the data, return a blank data frame instead of raising error.

2. If row names are included in the file, colClasses automatically skip that column and starts from the second column

3. If length of colClasses does not equal to the number of columns, instead of cycling the class types, we set those columns to be NA type and let read.csv decide the default types.

4. stringsAsFactors is by default FALSE to be consistent with R 4.0, if the function is called in R 3.x.

## Value

A data frame

#### Examples

```
f <- tempfile()
x \le - data.frame(a = letters[1:10], b = 1:10, c = 2:11)
# ------------------ Auto-detect row names ------------------
# Write with rownames
utils::write.csv(x, f, row.names = LETTERS[2:11])
# read csv with base library utils
table1 <- utils::read.csv(f, colClasses = c('character', 'character'))
# 4 columns including row names
str(table1)
# read csv via safe_read_csv
table2 <- safe_read_csv(f, colClasses = c('character', 'character'))
# row names are automatically detected, hence 3 columns
# Only first columns are characters, the third column is auto
# detected as numeric
str(table2)
# read table without row names
utils::write.csv(x, f, row.names = FALSE)
table2 <- safe_read_csv(f, colClasses = c('character', 'character'))
# still 3 columns, and row names are 1:nrow
```

```
str(table2)
# --------------- Blank data frame when nrow too large ---------------
# instead of raising errors, return blank data frame
safe_read_csv(f, skip = 1000)
```
safe\_write\_csv *Save data to comma separated value files with backups*

## Description

Save comma separated value files, if file exists, backup original file.

## Usage

```
safe_write_csv(x, file, ..., quiet = FALSE)
```
#### Arguments

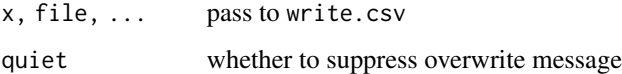

#### Value

Normalized path of file

## Examples

```
f <- tempfile()
x \leftarrow \text{data}. frame(a = 1:10)
# File not exists, same as write file, returns normalized `f`
safe_write_csv(x, f)
# Check whether file exists
file.exists(f)
# write again, and the old file will be copied
safe_write_csv(x, f)
```
<span id="page-89-0"></span>

<span id="page-90-0"></span>

## Description

Save objects to 'HDF5' file without trivial checks

## Usage

```
save_h5(
 x,
 file,
 name,
 chunk = "auto",
 level = 4,replace = TRUE,
 new_file = FALSE,
 ctype = NULL,
 quiet = FALSE,
  ...
)
```
## Arguments

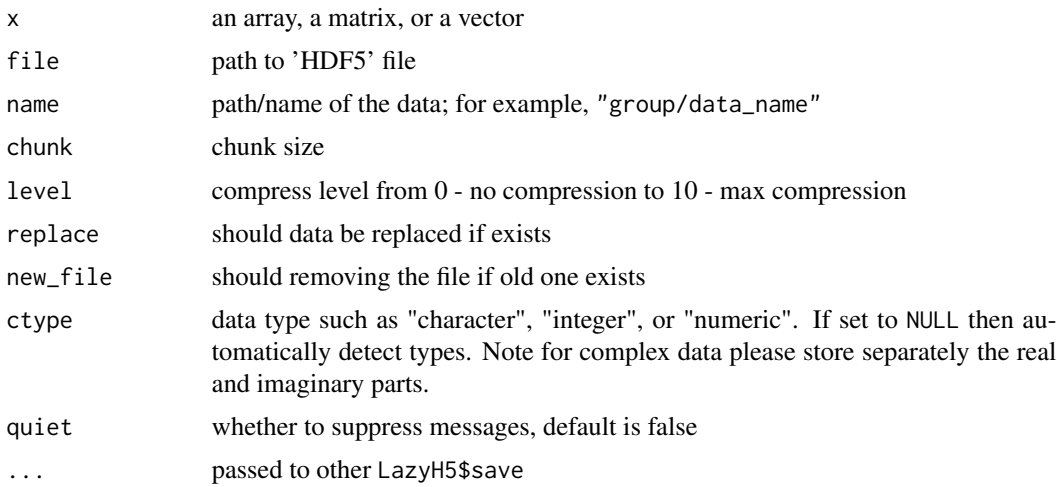

## Value

Absolute path of the file saved

## See Also

[load\\_h5](#page-36-0)

## Examples

```
file <- tempfile()
x \le -\arctan(1:120, \dim = 2:5)# save x to file with name /group/dataset/1
save_h5(x, file, '/group/dataset/1', chunk = dim(x))
# read data
y <- load_h5(file, '/group/dataset/1')
y[]
```
#### save\_json *Save or load R object in 'JSON' format*

## Description

Save or load R object in 'JSON' format

## Usage

```
save_json(
 x,
 con = stdout(),...,
 digits = ceiling(-log10(.Machine$double.eps)),
 pretty = TRUE,
 serialize = TRUE
\mathcal{L}
```
 $load_json(con, ..., map = NULL)$ 

#### Arguments

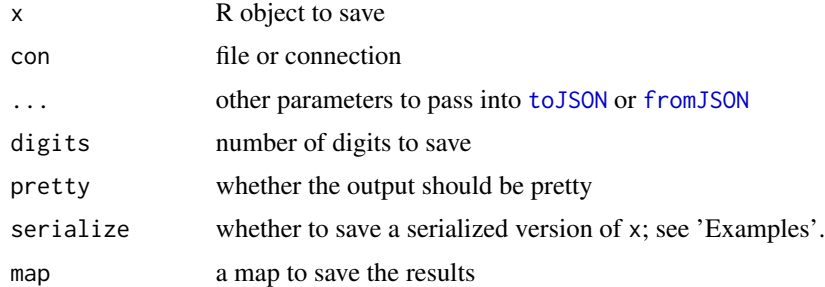

#### Value

save\_json returns nothing; load\_json returns an R object.

<span id="page-91-0"></span>

## <span id="page-92-0"></span>save\_meta2 93

## Examples

```
# Serialize
save_json(list(a = 1, b = function(){}))# use toJSON
save_json(list(a = 1, b = function(){}), serialize = FALSE)
# Demo of using serializer
f1 <- tempfile(fileext = ".json")
save_json(x \sim y + 1, f1)
load_json(f1)
unlink(f1)
```
save\_meta2 *Function to save meta data to 'RAVE' subject*

## Description

Function to save meta data to 'RAVE' subject

## Usage

save\_meta2(data, meta\_type, project\_name, subject\_code)

#### Arguments

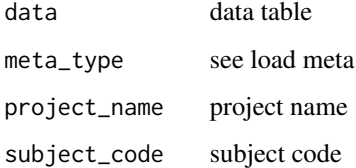

## Value

Either none if no meta matched or the absolute path of file saved.

<span id="page-93-0"></span>

## Description

Write named list to file

## Usage

 $save\_yaml(x, file, ..., sorted = FALSE)$ 

## Arguments

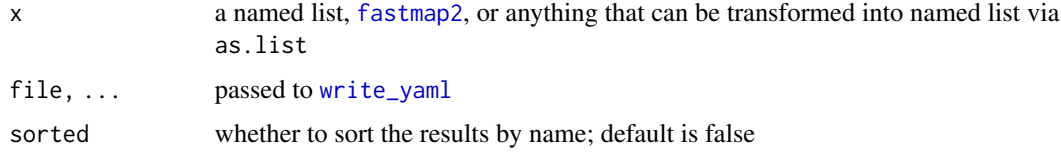

## Value

Normalized file path

#### See Also

[fastmap2](#page-0-0), [load\\_yaml](#page-38-0), [read\\_yaml](#page-0-0), [write\\_yaml](#page-0-0)

## Examples

```
x \le - list(a = 1, b = 2)
f <- tempfile()
save_yaml(x, f)
load_yaml(f)
map <- dipsaus::fastmap2(missing_default = NA)
map$c <- 'lol'
load_yaml(f, map = map)
map$a
map$d
```
<span id="page-94-2"></span>

#### Description

can store on hard drive, and read slices of GB-level data in seconds

#### Public fields

dim dimension of the array

dimnames dimension names of the array

use\_index whether to use one dimension as index when storing data as multiple files

hybrid whether to allow data to be written to disk

last\_used timestamp of the object was read

temporary whether to remove the files once garbage collected

#### Active bindings

varnames dimension names (read-only)

read\_only whether to protect the swap files from being changed

swap\_file file or files to save data to

## Methods

#### Public methods:

- [Tensor\\$finalize\(\)](#page-94-0)
- [Tensor\\$print\(\)](#page-94-1)
- [Tensor\\$.use\\_multi\\_files\(\)](#page-95-0)
- [Tensor\\$new\(\)](#page-95-1)
- [Tensor\\$subset\(\)](#page-95-2)
- [Tensor\\$flatten\(\)](#page-96-0)
- [Tensor\\$to\\_swap\(\)](#page-96-1)
- [Tensor\\$to\\_swap\\_now\(\)](#page-96-2)
- [Tensor\\$get\\_data\(\)](#page-96-3)
- [Tensor\\$set\\_data\(\)](#page-96-4)
- [Tensor\\$collapse\(\)](#page-97-0)
- [Tensor\\$operate\(\)](#page-97-1)

<span id="page-94-0"></span>Method finalize(): release resource and remove files for temporary instances

```
Usage:
Tensor$finalize()
```
<span id="page-94-1"></span>Method print(): print out the data dimensions and snapshot

```
96 Tensor
```
*Usage:* Tensor\$print(...) *Arguments:* ... ignored *Returns:* self

<span id="page-95-0"></span>Method .use\_multi\_files(): Internally used, whether to use multiple files to cache data instead of one

```
Usage:
Tensor$.use_multi_files(mult)
Arguments:
mult logical
```
<span id="page-95-1"></span>Method new(): constructor

```
Usage:
Tensor$new(
 data,
 dim,
 dimnames,
 varnames,
 hybrid = FALSE,use_index = FALSE,
  swap_file = temp_tensor_file(),
  temporary = TRUE,
 multi_files = FALSE
\lambda
```
*Arguments:*

```
data numeric array
```
dim dimension of the array

dimnames dimension names of the array

varnames characters, names of dimnames

```
hybrid whether to enable hybrid mode
```
use\_index whether to use the last dimension for indexing

swap\_file where to store the data in hybrid mode files to save data by index; default stores in raveio\_getopt('tensor\_temp\_path')

temporary whether to remove temporary files when existing

multi\_files if use\_index is true, whether to use multiple

<span id="page-95-2"></span>Method subset(): subset tensor

#### *Usage:*

Tensor\$subset(..., drop = FALSE, data\_only = FALSE, .env = parent.frame())

*Arguments:*

... dimension slices

#### <span id="page-96-5"></span>Tensor 97

[drop](#page-0-0) whether to apply drop on subset data

data\_only whether just return the data value, or wrap them as a Tensor instance

.env environment where ... is evaluated

*Returns:* the sliced data

<span id="page-96-0"></span>Method flatten(): converts tensor (array) to a table (data frame)

*Usage:*

Tensor\$flatten(include\_index = FALSE, value\_name = "value")

*Arguments:*

include\_index logical, whether to include dimension names value\_name character, column name of the value

*Returns:* a data frame with the dimension names as index columns and value\_name as value column

<span id="page-96-1"></span>Method to\_swap(): Serialize tensor to a file and store it via [write\\_fst](#page-0-0)

*Usage:*

Tensor\$to\_swap(use\_index = FALSE, delay = 0)

*Arguments:*

use\_index whether to use one of the dimension as index for faster loading

delay if greater than 0, then check when last used, if not long ago, then do not swap to hard drive. If the difference of time is greater than delay in seconds, then swap immediately.

<span id="page-96-2"></span>Method to\_swap\_now(): Serialize tensor to a file and store it via [write\\_fst](#page-0-0) immediately

*Usage:*

Tensor\$to\_swap\_now(use\_index = FALSE)

*Arguments:*

use\_index whether to use one of the dimension as index for faster loading

<span id="page-96-3"></span>Method get\_data(): restore data from hard drive to memory

*Usage:* Tensor\$get\_data(drop = FALSE, gc\_delay = 3)

*Arguments:*

[drop](#page-0-0) whether to apply drop to the data

gc\_delay seconds to delay the garbage collection

*Returns:* original array

<span id="page-96-4"></span>Method set\_data(): set/replace data with given array

*Usage:*

Tensor\$set\_data(v)

*Arguments:*

v the value to replace the old one, must have the same dimension

notice the a tensor is an environment. If you change at one place, the data from all other places will change. So use it carefully.

<span id="page-97-0"></span>Method collapse(): apply mean, sum, or median to collapse data

```
Usage:
Tensor$collapse(keep, method = "mean")
Arguments:
keep which dimensions to keep
method "mean", "sum", or "median"
Returns: the collapsed data
```
<span id="page-97-1"></span>Method operate(): apply the tensor by anything along given dimension

```
Usage:
Tensor$operate(
  by,
  fun = .Primitive("/"),
  match_dim,
  mem_optimize = FALSE,
  same_dimension = FALSE
)
Arguments:
by R object
fun function to apply
match_dim which dimensions to match with the data
mem_optimize optimize memory
same_dimension whether the return value has the same dimension as the original instance
```
## Examples

```
if(interactive()){ # Avoid checkings from CRAN
# Create a tensor
ts <- Tensor$new(
 data = 1:18000000, c(3000,300,20),
 dimnames = list(A = 1:3000, B = 1:300, C = 1:20),
 varnames = c('A', 'B', 'C'))# Size of tensor when in memory is usually large
# `lobstr::obj_size(ts)` -> 8.02 MB
# Enable hybrid mode
ts$to_swap_now()
# Hybrid mode, usually less than 1 MB
# `lobstr::obj_size(ts)` -> 814 kB
```
## <span id="page-98-0"></span>test\_hdspeed 99

```
# Subset data
start1 <- Sys.time()
subset(ts, C ~ C < 10 & C > 5, A ~ A < 10)
#> Dimension: 9 x 300 x 4
# - A: 1, 2, 3, 4, 5, 6, ...
# - B: 1, 2, 3, 4, 5, 6, ...
#> - C: 6, 7, 8, 9
end1 <- Sys.time(); end1 - start1
#> Time difference of 0.188035 secs
# Join tensors
ts <- lapply(1:20, function(ii){
 Tensor$new(
    data = 1:9000, c(30,300,1),
   dimnames = list(A = 1:30, B = 1:300, C = ii),
    varnames = c('A', 'B', 'C'), use_index = 2)
})
ts <- join_tensors(ts, temporary = TRUE)
}
```
test\_hdspeed *Simple hard disk speed test*

## Description

Simple hard disk speed test

#### Usage

```
test_hdspeed(
  path = tempdir(),file\_size = 1e+06,
  quiet = FALSE,
  abort_if_slow = TRUE,
 use_cache = FALSE
\lambda
```
#### Arguments

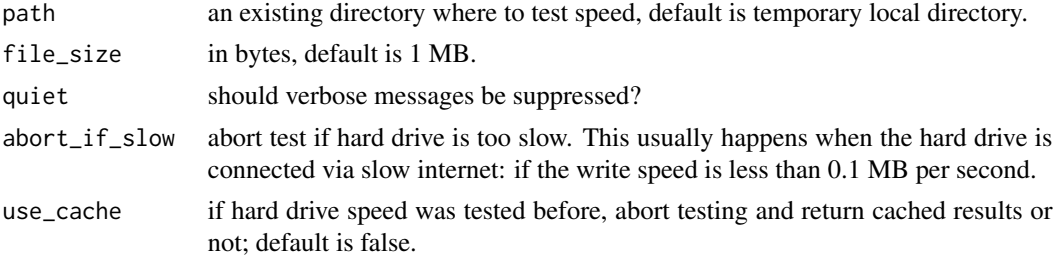

## <span id="page-99-0"></span>Value

A vector of two: writing and reading speed in MB per seconds.

time\_diff2 *Calculate time difference in seconds*

## Description

Calculate time difference in seconds

## Usage

```
time_diff2(start, end, units = "secs", label = "")
```
## Arguments

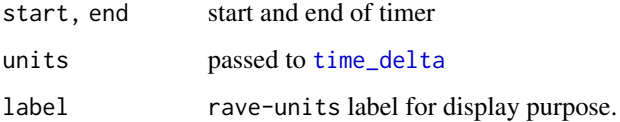

## Value

A number inherits rave-units class.

#### See Also

[as\\_rave\\_unit](#page-4-0)

## Examples

```
start <- Sys.time()
Sys.sleep(0.1)
end <- Sys.time()
dif <- time_diff2(start, end, label = 'Running ')
print(dif, digits = 4)
is.numeric(dif)
```
 $dir + 1$ 

#### <span id="page-100-0"></span>Description

Make sure the time windows are valid intervals and returns a reshaped window list

#### Usage

```
validate_time_window(time_windows)
```
## Arguments

time\_windows vectors or a list of time intervals

#### Value

A list of time intervals (ordered, length of 2)

## Examples

```
# Simple time window
validate_time_window(c(-1, 2))
```

```
# Multiple windows
validate_time_window(c(-1, 2, 3, 5))
```

```
# alternatively
validate_time_window(list(c(-1, 2), c(3, 5)))
validate_time_window(list(list(-1, 2), list(3, 5)))
```

```
## Not run:
```

```
# Incorrect usage (will raise errors)
 # Invalid interval (length must be two for each intervals)
```

```
validate_time_window(list(c(-1, 2, 3, 5)))
```

```
# Time intervals must be in ascending order
validate_time_window(c(2, 1))
```
## End(Not run)

<span id="page-101-0"></span>with\_future\_parallel *Enable parallel computing provided by 'future' package within the context*

#### Description

Enable parallel computing provided by 'future' package within the context

#### Usage

```
with_future_parallel(
  expr,
  env = parent.frame(),
  quoted = FALSE,on_failure = "multisession",
  max_workers = NA,
  ...
)
```
## Arguments

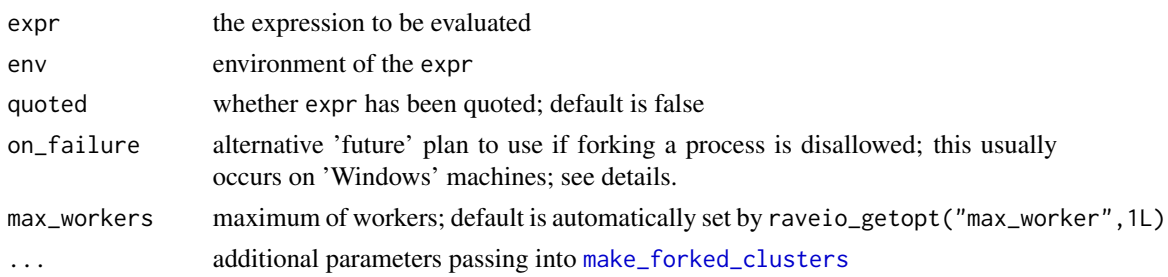

#### **Details**

Some 'RAVE' functions such as [prepare\\_subject\\_power](#page-52-0) support parallel computing to speed up. However, the parallel computing is optional. You can enable it by wrapping the function calls within with\_future\_parallel (see examples).

The default plan is to use 'forked' R sessions. This is a convenient, fast, and relative simple way to create multiple R processes that share the same memories. However, on some machines such as 'Windows' the support has not yet been implemented. In such cases, the plan fall backs to a back-up specified by on\_failure. By default, on\_failure is 'multisession', a heavier implementation than forking the process, and slightly longer ramp-up time. However, the difference should be marginal for most of the functions.

When parallel computing is enabled, the number of parallel workers is specified by the option raveio\_getopt("max\_worker", 1L).

#### Value

The evaluation results of expr

with\_future\_parallel 103

## Examples

## Not run:

```
library(raveio)
with_future_parallel({
  prepare_subject_power("demo/DemoSubject")
})
```
## End(Not run)

# Index

∗ datasets rave-raw-validation, [60](#page-59-0) raveio-constants, [68](#page-67-1) as\_rave\_project, [3](#page-2-0) as\_rave\_subject, [4](#page-3-0) as\_rave\_unit, [5,](#page-4-1) *[100](#page-99-0)* backup\_file, [5](#page-4-1) baseline\_array, *[52](#page-51-0)* cache\_path, [6](#page-5-0) cache\_root *(*cache\_path*)*, [6](#page-5-0) cat2, *[7](#page-6-0)*, *[55](#page-54-0)* catgl, [7](#page-6-0) clear\_cached\_files *(*cache\_path*)*, [6](#page-5-0) cmd\_dcm2niix *(*rave\_command\_line\_path*)*, [79](#page-78-0) cmd\_freesurfer\_home *(*rave\_command\_line\_path*)*, [79](#page-78-0) cmd\_fsl\_home *(*rave\_command\_line\_path*)*, [79](#page-78-0) cmd\_homebrew *(*rave\_command\_line\_path*)*, [79](#page-78-0) collapse, *[9](#page-8-0)* collapse2, [8](#page-7-0) collapse\_power, [9](#page-8-0) configure\_knitr, [11](#page-10-0) data.frame, *[77](#page-76-3)* dimnames, *[52](#page-51-0)* dir.create, *[12](#page-11-0)* dir\_create2, [12](#page-11-0) drop, *[23](#page-22-0)*, *[26](#page-25-0)*, *[97](#page-96-5)* ECoGTensor, [12,](#page-11-0) *[51,](#page-50-0) [52](#page-51-0)* fastmap2, *[39](#page-38-1)*, *[54](#page-53-0)*, *[94](#page-93-0)* filearray, *[15](#page-14-0)*, *[51,](#page-50-0) [52](#page-51-0)* find\_path, [14](#page-13-0) fread, *[85](#page-84-0)*

freesurfer\_brain2, *[79](#page-78-0)* fromJSON, *[92](#page-91-0)* generate\_reference, [15](#page-14-0) get\_projects, [16](#page-15-0) get\_val2, [16](#page-15-0) glue, *[7](#page-6-0)* h5\_names, [17](#page-16-0) h5\_valid, [18](#page-17-0) hdf5r-package, *[37](#page-36-1)* import\_electrode\_table, [19](#page-18-0) IMPORT\_FORMATS *(*rave-raw-validation*)*, [60](#page-59-0) is.blank, [19](#page-18-0) is.zerolenth, [20](#page-19-0) is\_dry\_run *(*rave\_command\_line\_path*)*, [79](#page-78-0) is\_valid\_ish, *[16](#page-15-0)*, [20](#page-19-0) join\_tensors, [21](#page-20-0) LazyFST, [22,](#page-21-0) *[37](#page-36-1)* LazyH5, *[22,](#page-21-0) [23](#page-22-0)*, [24,](#page-23-0) *[37](#page-36-1)* LFP\_electrode, [27,](#page-26-0) *[68](#page-67-1)* LFP\_reference, [31](#page-30-0) load\_bids\_ieeg\_header, [35](#page-34-0) load\_fst *(*read-write-fst*)*, [85](#page-84-0) load\_fst\_or\_h5, [36](#page-35-0) load\_h5, [37,](#page-36-1) *[87](#page-86-0)*, *[91](#page-90-0)* load\_json *(*save\_json*)*, [92](#page-91-0) load\_meta2, [38,](#page-37-1) *[76](#page-75-5)*, *[78](#page-77-2)* load\_targets *(*rave-pipeline*)*, [55](#page-54-0) load\_yaml, [39,](#page-38-1) *[94](#page-93-0)* LOCATION\_TYPES, *[63](#page-62-0)* LOCATION\_TYPES *(*raveio-constants*)*, [68](#page-67-1) make\_forked\_clusters, *[102](#page-101-0)* mode, *[20](#page-19-0)*, *[26](#page-25-0)*

new\_electrode, *[27](#page-26-0)*, [40](#page-39-0)

module\_add, [39](#page-38-1)

#### INDEX 105

new\_reference, *[15](#page-14-0)*, *[31](#page-30-0)* new\_reference *(*new\_electrode*)*, [40](#page-39-0) normalize\_commandline\_path *(*rave\_command\_line\_path*)*, [79](#page-78-0) parse\_svec, *[41](#page-40-0)*, *[54](#page-53-0)* pipeline, [42,](#page-41-0) *[48](#page-47-0)* pipeline\_attach *(*rave-pipeline*)*, [55](#page-54-0) pipeline\_build *(*rave-pipeline*)*, [55](#page-54-0) pipeline\_create\_subject\_pipeline *(*rave-pipeline*)*, [55](#page-54-0) pipeline\_create\_template, *[11](#page-10-0)* pipeline\_create\_template *(*rave-pipeline*)*, [55](#page-54-0) pipeline\_debug *(*rave-pipeline*)*, [55](#page-54-0) pipeline\_description *(*rave-pipeline*)*, [55](#page-54-0) pipeline\_find *(*rave-pipeline*)*, [55](#page-54-0) pipeline\_fork *(*rave-pipeline*)*, [55](#page-54-0) pipeline\_hasname *(*rave-pipeline*)*, [55](#page-54-0) pipeline\_install, [48](#page-47-0) pipeline\_install\_github *(*pipeline\_install*)*, [48](#page-47-0) pipeline\_install\_local *(*pipeline\_install*)*, [48](#page-47-0) pipeline\_list *(*rave-pipeline*)*, [55](#page-54-0) pipeline\_progress *(*rave-pipeline*)*, [55](#page-54-0) pipeline\_read, *[47](#page-46-0)* pipeline\_read *(*rave-pipeline*)*, [55](#page-54-0) pipeline\_root, *[42](#page-41-0)*, *[49](#page-48-0)* pipeline\_root *(*rave-pipeline*)*, [55](#page-54-0) pipeline\_run, *[44](#page-43-0)*, *[48](#page-47-0)* pipeline\_run *(*rave-pipeline*)*, [55](#page-54-0) pipeline\_run\_bare *(*rave-pipeline*)*, [55](#page-54-0) pipeline\_settings\_get *(*pipeline\_settings\_get\_set*)*, [49](#page-48-0) pipeline\_settings\_get\_set, [49](#page-48-0) pipeline\_settings\_set *(*pipeline\_settings\_get\_set*)*, [49](#page-48-0) pipeline\_target\_names *(*rave-pipeline*)*, [55](#page-54-0) pipeline\_vartable *(*rave-pipeline*)*, [55](#page-54-0) pipeline\_visualize *(*rave-pipeline*)*, [55](#page-54-0) pipeline\_watch *(*rave-pipeline*)*, [55](#page-54-0) PipelineResult, [43,](#page-42-0) *[48](#page-47-0)*, *[59](#page-58-0)* PipelineTools, *[42](#page-41-0)*, [46](#page-45-0) power\_baseline, [50](#page-49-0) prepare\_subject\_bare, [53](#page-52-1) prepare\_subject\_power, *[51,](#page-50-0) [52](#page-51-0)*, *[63](#page-62-0)*, *[102](#page-101-0)*

prepare\_subject\_power *(*prepare\_subject\_bare*)*, [53](#page-52-1) prepare\_subject\_with\_epoch *(*prepare\_subject\_bare*)*, [53](#page-52-1) process, *[45](#page-44-0)* progress2, *[44](#page-43-0)*, *[55](#page-54-0)*, *[58](#page-57-0)* progress\_with\_logger, [55](#page-54-0) promise, *[44](#page-43-0)*

r, *[58](#page-57-0)*

r\_bg, *[44](#page-43-0)* rave-pipeline, [55](#page-54-0) rave-prepare *(*prepare\_subject\_bare*)*, [53](#page-52-1) rave-raw-validation, [60](#page-59-0) rave-server, [62](#page-61-0) rave\_brain, [78](#page-77-2) rave\_command\_line\_path, [79](#page-78-0) rave\_directories, [80](#page-79-0) rave\_import, [81](#page-80-0) rave\_server\_configure *(*rave-server*)*, [62](#page-61-0) rave\_server\_install *(*rave-server*)*, [62](#page-61-0) RAVEAbstarctElectrode, *[28](#page-27-0)*, *[32](#page-31-0)*, *[41](#page-40-0)*, [63,](#page-62-0) *[68](#page-67-1)* RAVEEpoch, *[54](#page-53-0)*, *[63,](#page-62-0) [64](#page-63-0)*, [66,](#page-65-1) *[77](#page-76-3)* raveio-constants, [68](#page-67-1) raveio-option, [69](#page-68-0) raveio::RAVEAbstarctElectrode, *[27](#page-26-0)*, *[31](#page-30-0)* raveio::Tensor, *[12](#page-11-0)* raveio\_confpath *(*raveio-option*)*, [69](#page-68-0) raveio\_getopt *(*raveio-option*)*, [69](#page-68-0) raveio\_resetopt *(*raveio-option*)*, [69](#page-68-0) raveio\_setopt *(*raveio-option*)*, [69](#page-68-0) RAVEPreprocessSettings, [70,](#page-69-1) *[75](#page-74-2)* RAVEProject, *[3,](#page-2-0) [4](#page-3-0)*, [73,](#page-72-4) *[74](#page-73-4)* RAVESubject, *[4](#page-3-0)*, *[15](#page-14-0)*, *[40](#page-39-0)*, *[54](#page-53-0)*, *[59](#page-58-0)*, *[63,](#page-62-0) [64](#page-63-0)*, *[70,](#page-69-1) [71](#page-70-0)*, [74,](#page-73-4) *[79](#page-78-0)* read-brainvision-eeg, [83](#page-82-0) read-write-fst, [85](#page-84-0) read.csv, *[19](#page-18-0)* read\_csv\_ieeg, [85](#page-84-0) read\_edf\_header, [86](#page-85-0) read\_edf\_signal, [86](#page-85-0) read\_eeg\_data *(*read-brainvision-eeg*)*, [83](#page-82-0) read\_eeg\_header *(*read-brainvision-eeg*)*, [83](#page-82-0) read\_mat, [87](#page-86-0) read\_mat2 *(*read\_mat*)*, [87](#page-86-0) read\_yaml, *[39](#page-38-1)*, *[94](#page-93-0)* readEdfHeader, *[86](#page-85-0)* readMat, *[87](#page-86-0)*

106 INDEX

safe\_read\_csv, [88](#page-87-0) safe\_write\_csv , [90](#page-89-0) save\_fst *(*read-write-fst *)* , [85](#page-84-0) save\_h5, [38](#page-37-1), [91](#page-90-0) save\_json , [92](#page-91-0) save\_meta2, [93](#page-92-0) save\_yaml , *[39](#page-38-1)* , [94](#page-93-0) SIGNAL\_TYPES , *[40](#page-39-0)* , *[54](#page-53-0)* , *[72](#page-71-0)* , *[82](#page-81-0)* SIGNAL\_TYPES *(*raveio-constants *)* , [68](#page-67-1) storage.mode , *[85](#page-84-0)*

tar\_make , *[58](#page-57-0)* tar\_progress\_summary , *[59](#page-58-0)* tar\_read , *[59](#page-58-0)* Tensor , *[9](#page-8-0)* , *[12](#page-11-0) , [13](#page-12-0)* , *[21](#page-20-0) , [22](#page-21-0)* , [95](#page-94-2) test\_hdspeed , [99](#page-98-0) time\_delta , *[100](#page-99-0)* time\_diff2 , [100](#page-99-0) toJSON , *[92](#page-91-0)*

validate\_raw\_file *(*rave-raw-validation *)* , [60](#page-59-0) validate\_time\_window , *[52](#page-51-0)* , *[54](#page-53-0)* , [101](#page-100-0)

with\_future\_parallel , [102](#page-101-0) write\_fst , *[85](#page-84-0)* , *[97](#page-96-5)* write\_yaml , *[39](#page-38-1)* , *[94](#page-93-0)*